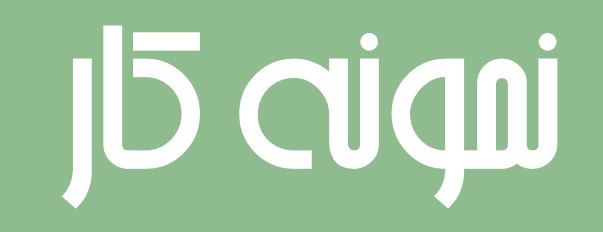

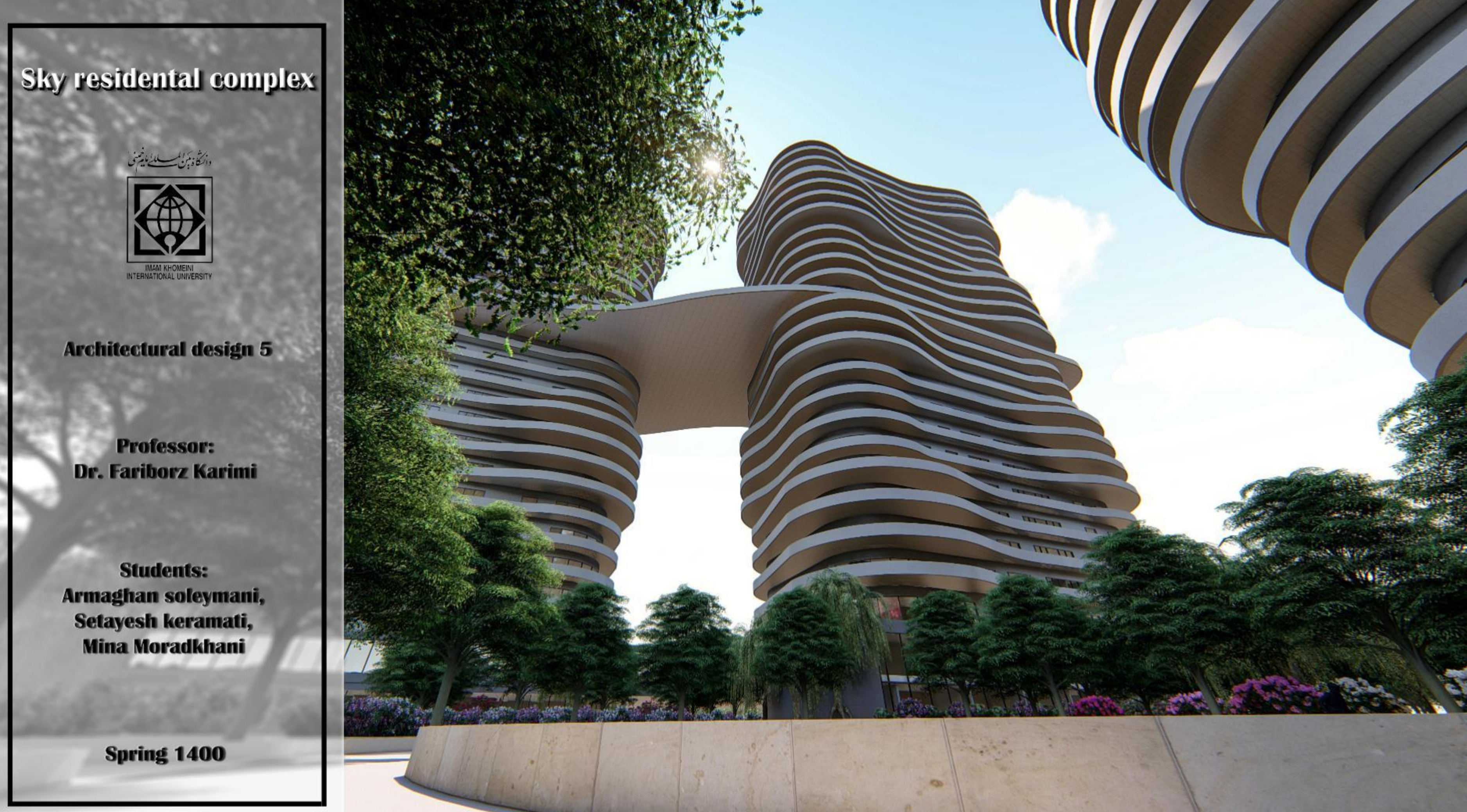

### SKY RESIDENTAL COMPLEX

وأكأوتن يستطيلنا يرسوني

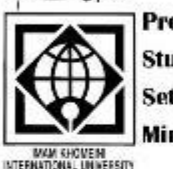

Professor: Dr. Fariborz Karimi .<br>Students: Armaghan Soleymani, setayesh Keramati, **Moradkhani** 

This site with an area of 3.3 hectares is located in Iran, Qazvin, Amirkabir Boulevard in order to design a residential complex.

We have designed 2 tower, one building and 17 villas.

The towers are located in the northern part of the site and at a suitable distance from each other to regulate shading and prevent disturbance, both on the site and in the neighborhood.

Site plan has been divided in two parts, the southern part is for the private yards of the villa blocks, The middle building is designed in the middle of the site with a balanced distance from the towers, and in the northern part, we have common and interactive spaces filled with elements such as waterfront and exterior furniture, playground for children, teenagers, even adults and elderlies. This site contains a children's park, playground with equipments, children's soccer field, basketball court, tennis court and chess tables.

The ground and first floors of the towers and the middle building are dedicated to commercial spaces and include shops, supermarkets and hypermarkets, banks, clinic, pharmacy, cafes and restaurants, sports clubs and art workshops.

Also, in the middle floors of the towers, a bridge has been designed between towers A and B, which is also a collective space for people to interact and for their leisure time.

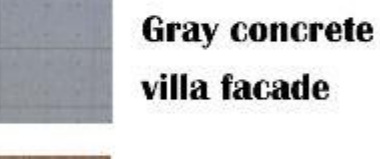

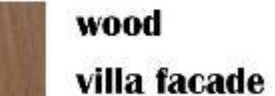

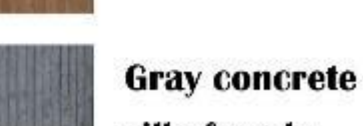

villa facade

**Dark Gray concrete Building facade (ground and first floor)** 

**Gray concrete Building facade** 

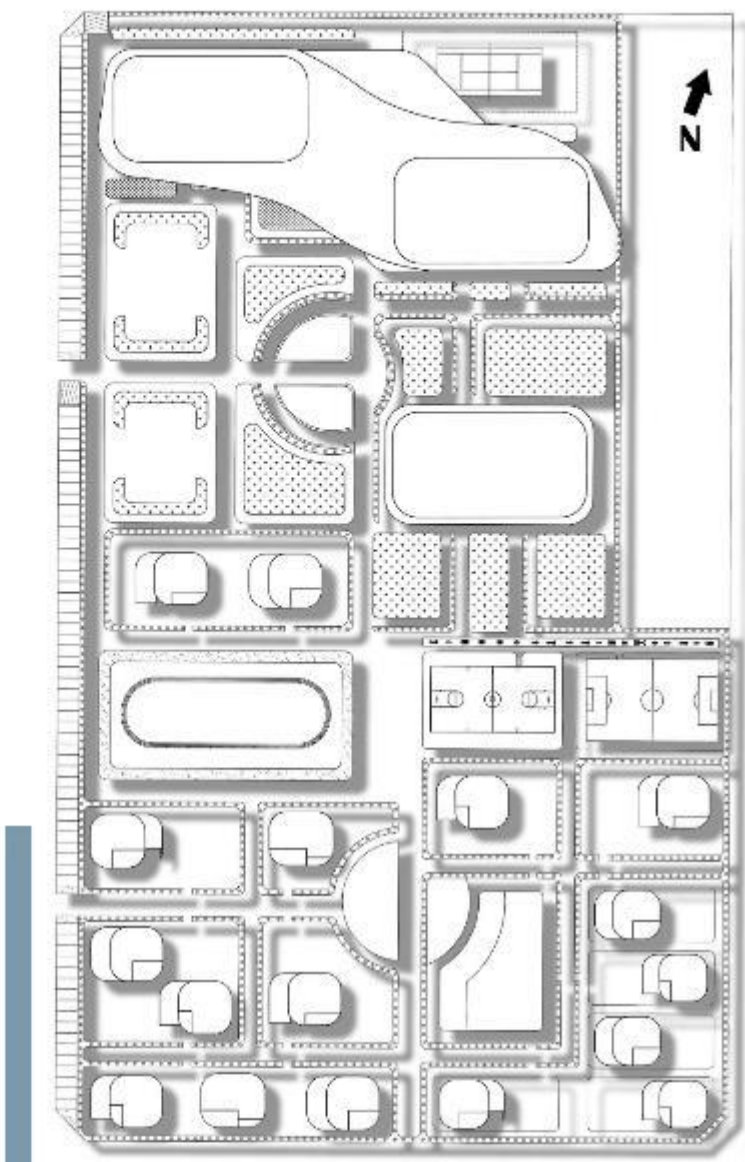

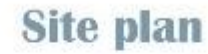

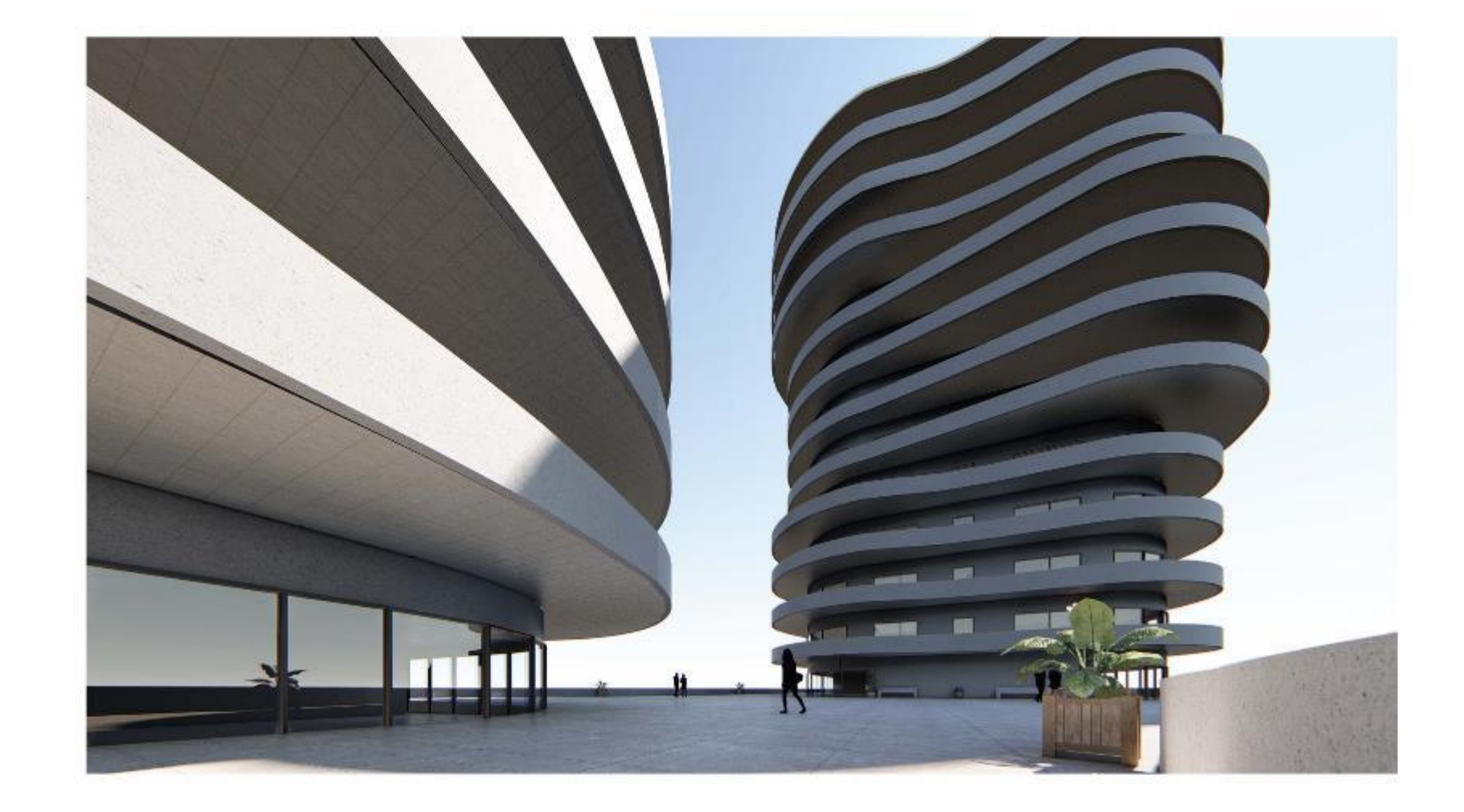

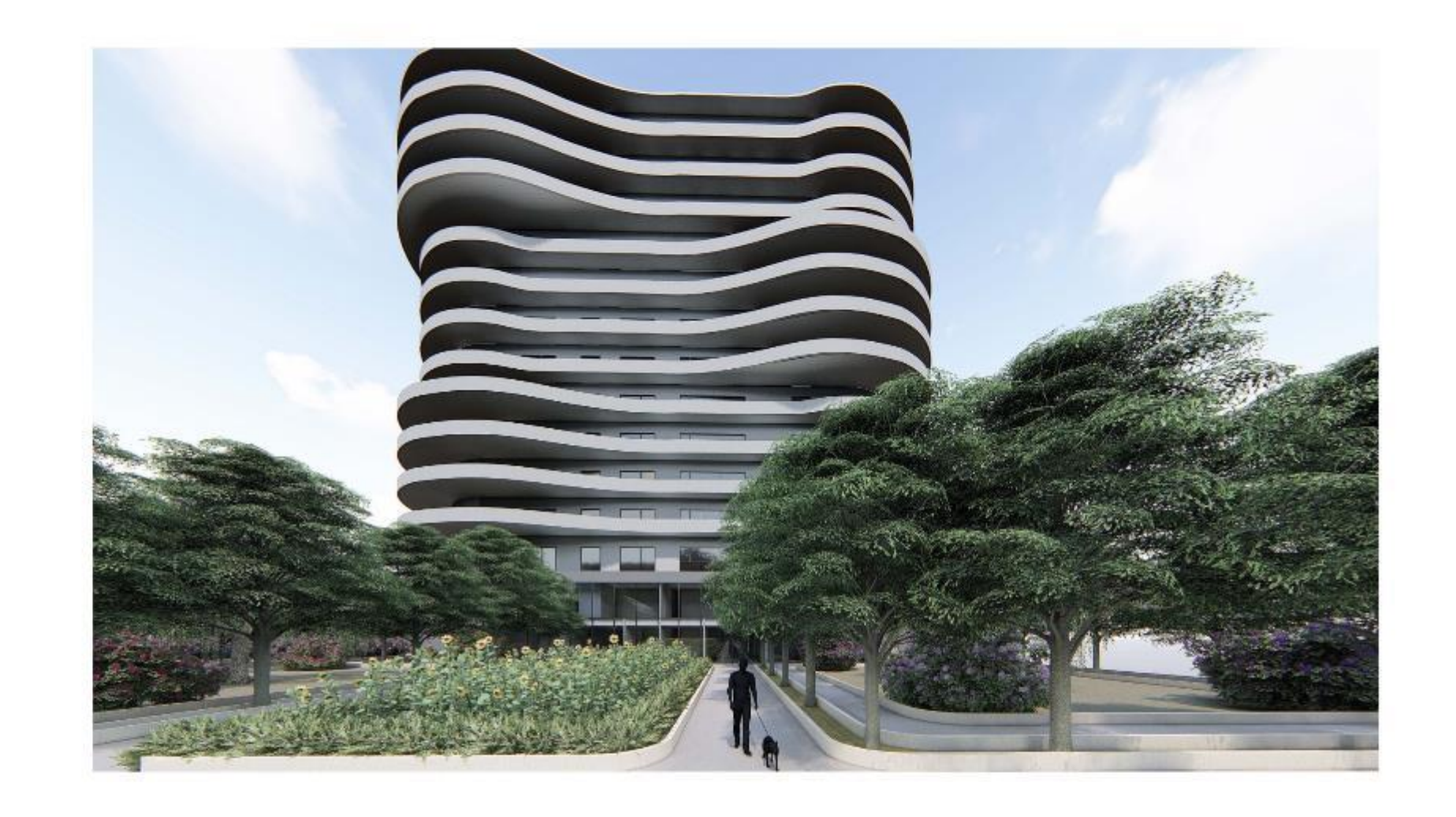

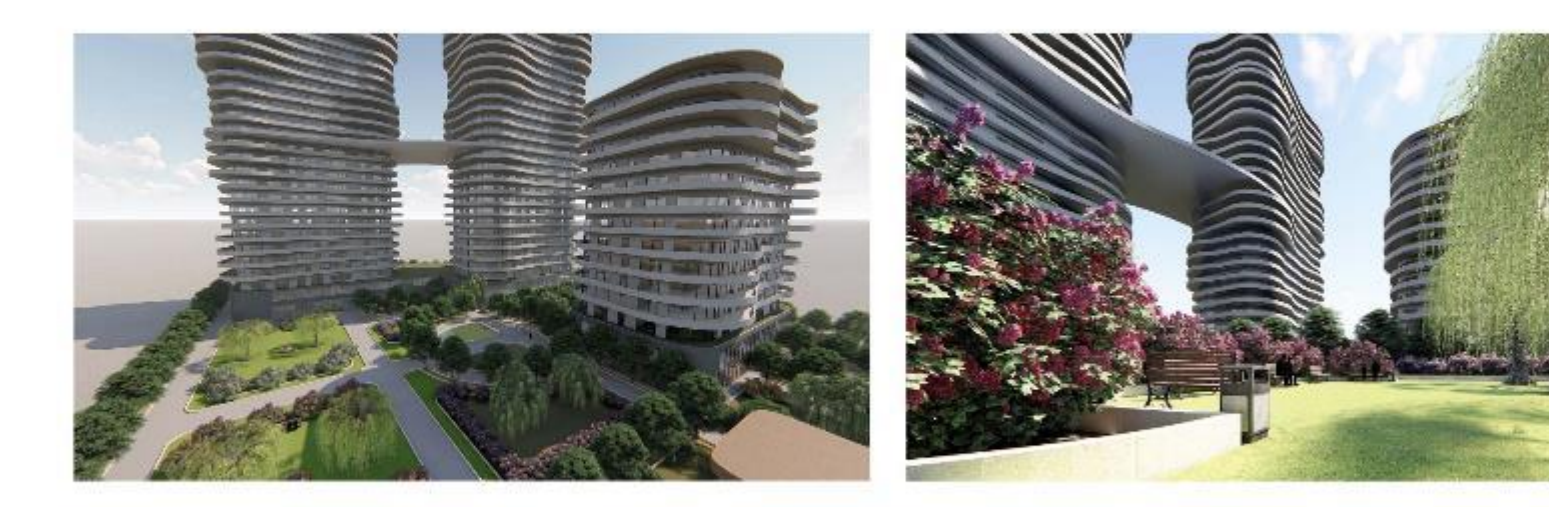

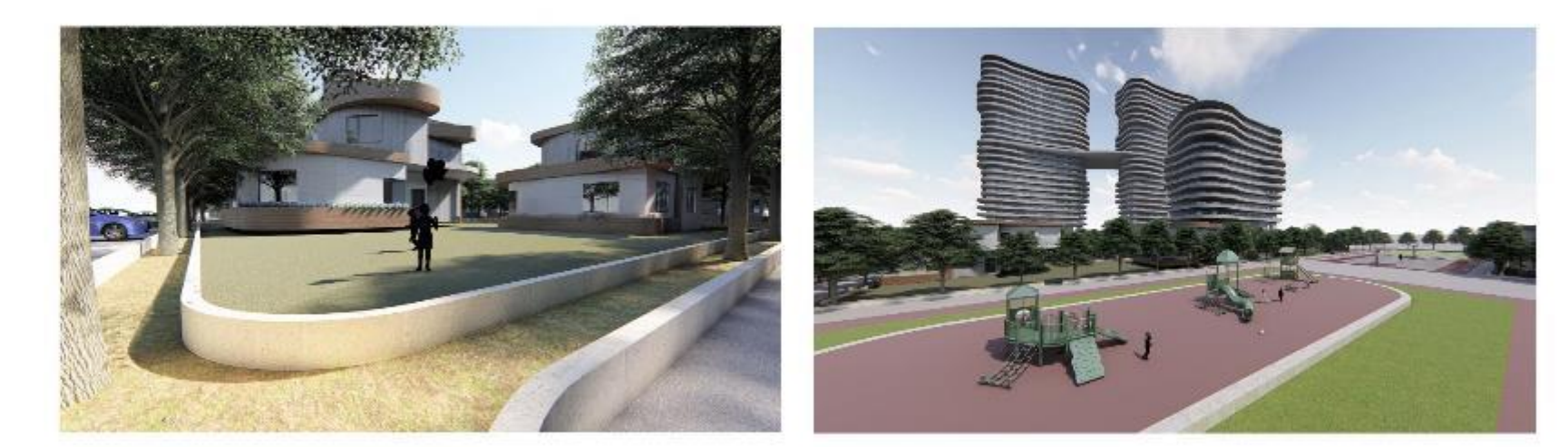

The towers include 12 floors with 8 units, 10 floors with 6 units and 3 penthouse units, which are designed in two floors.

The middle building includes 6 floors with 8 units and 6 floors with 6 units. You can see the 6-unit and 8-unit plans below.

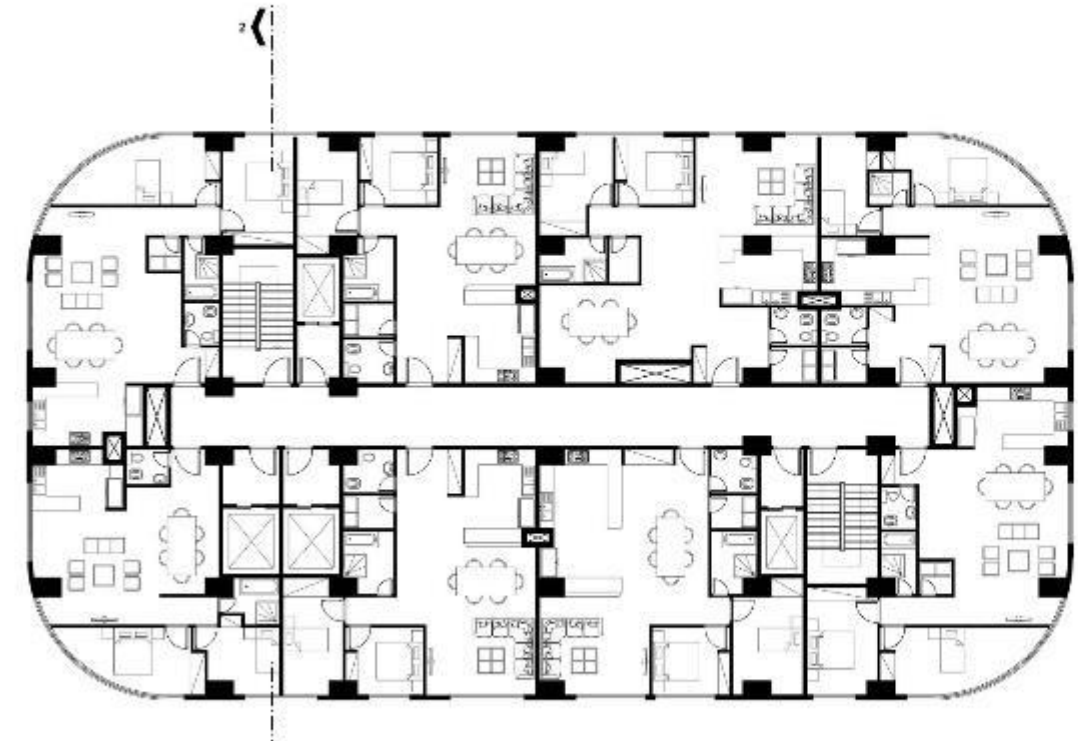

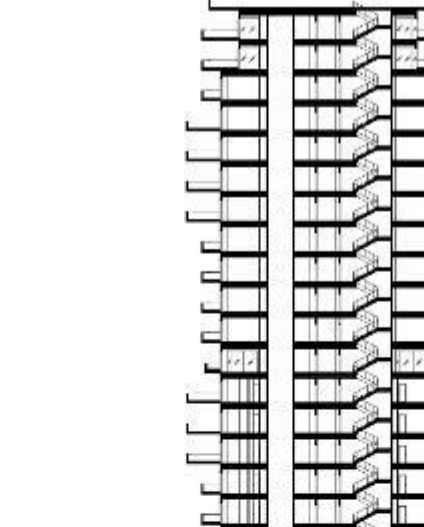

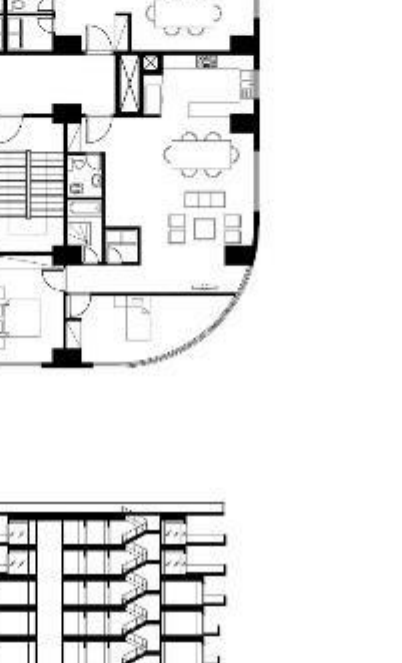

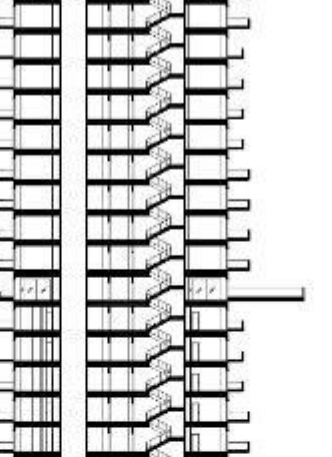

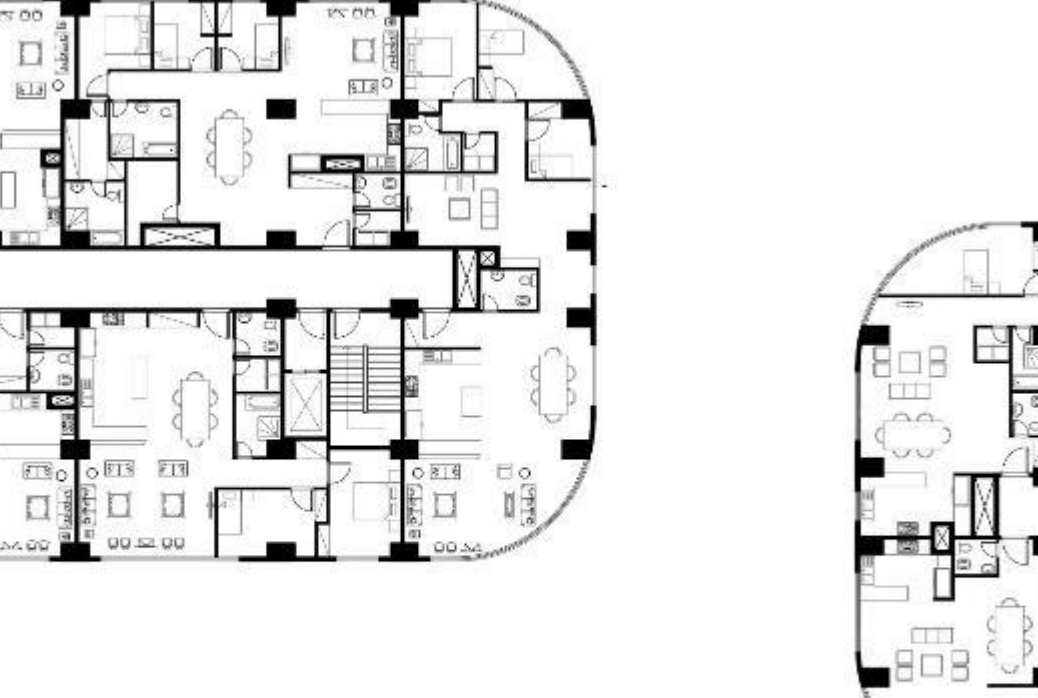

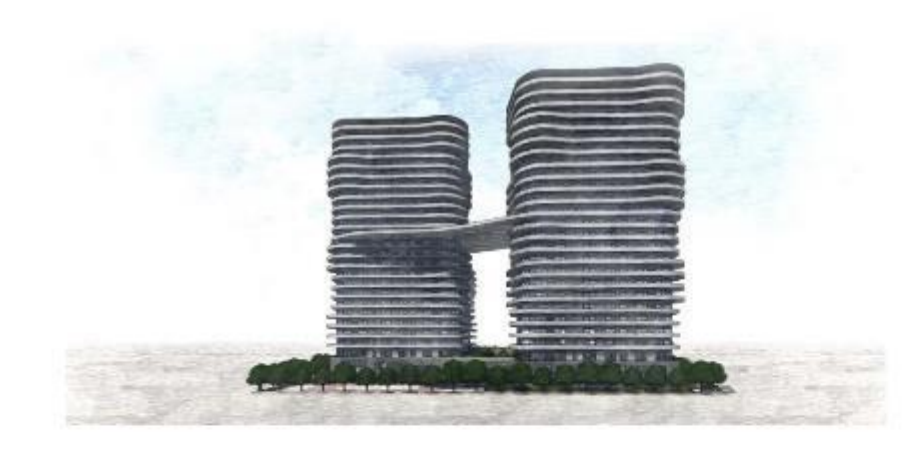

**North view** 

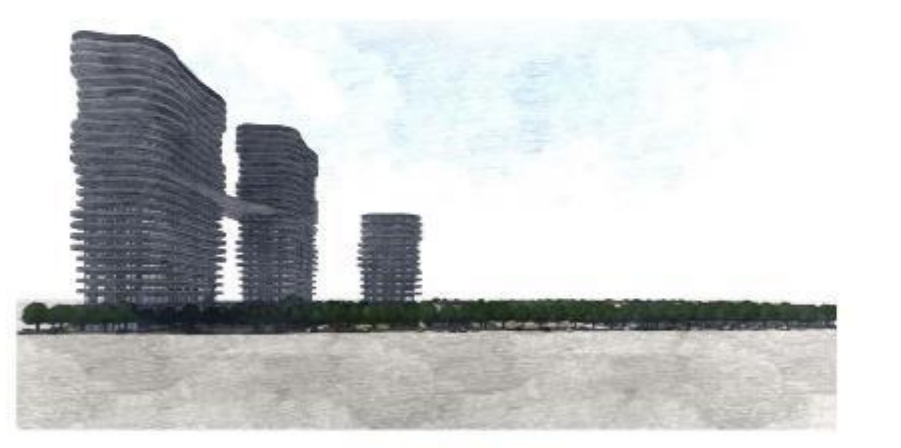

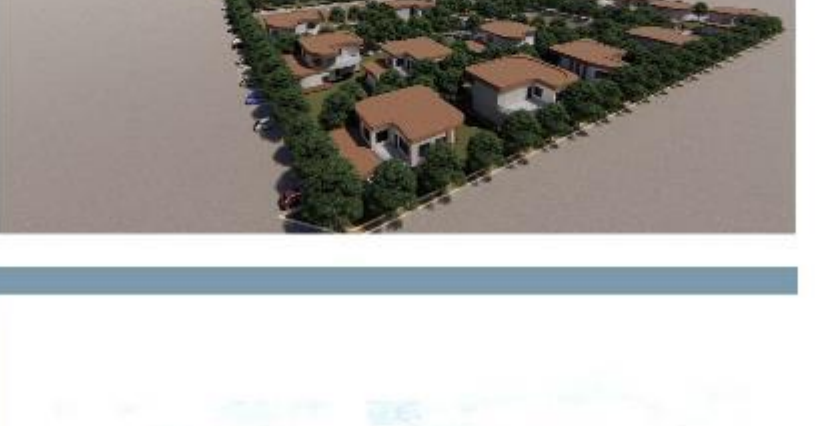

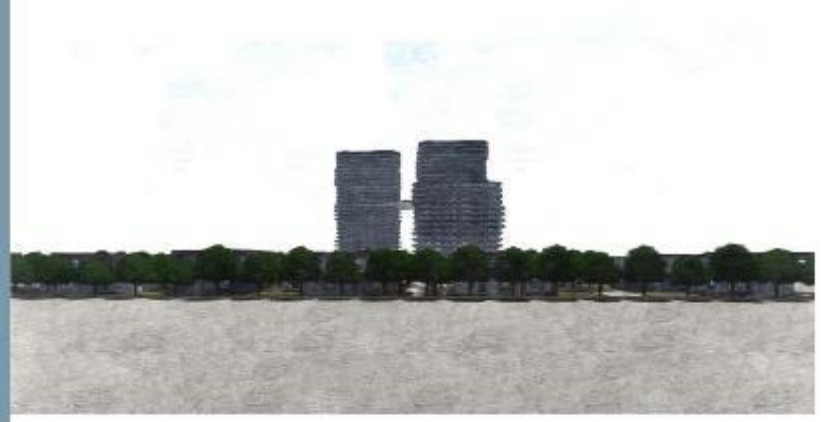

**South view** 

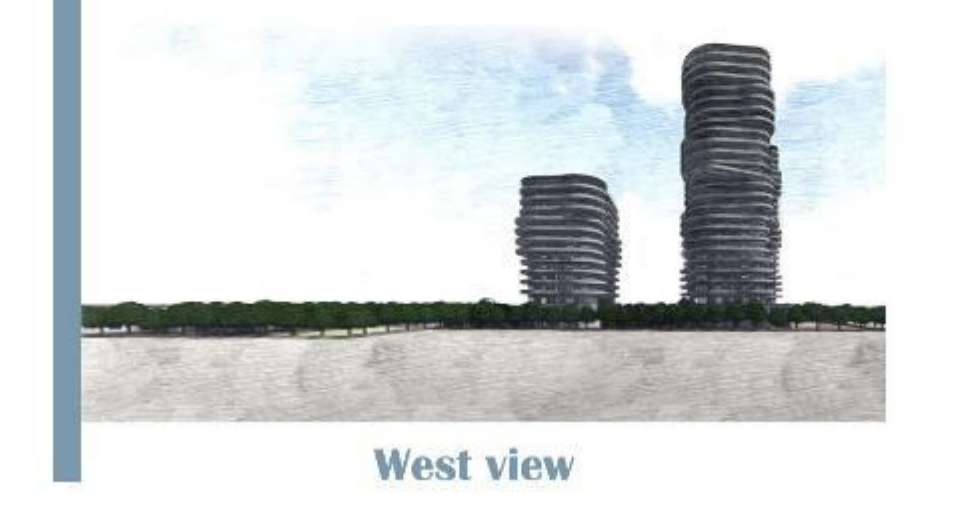

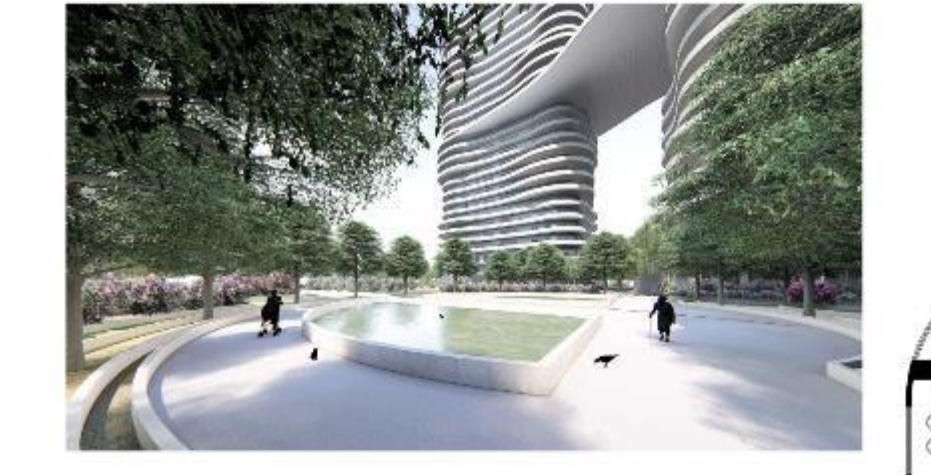

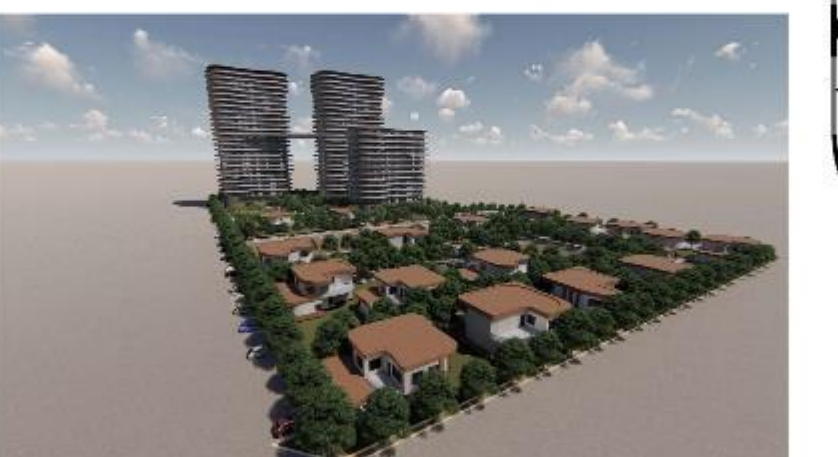

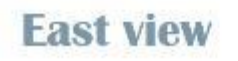

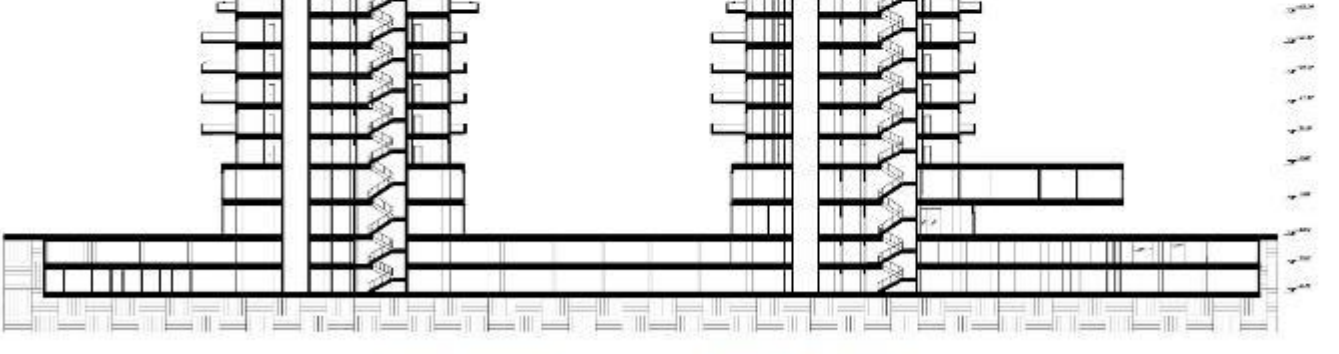

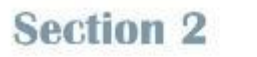

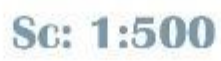

# **Student<br>Dormitory**

The final design of architecture<br>Location: Iran, Tehran<br>Student: Armaghan Soleymani<br>Professor: Dr Mahdi Fatemi Summer 2021

والكاويكن سلطانيني

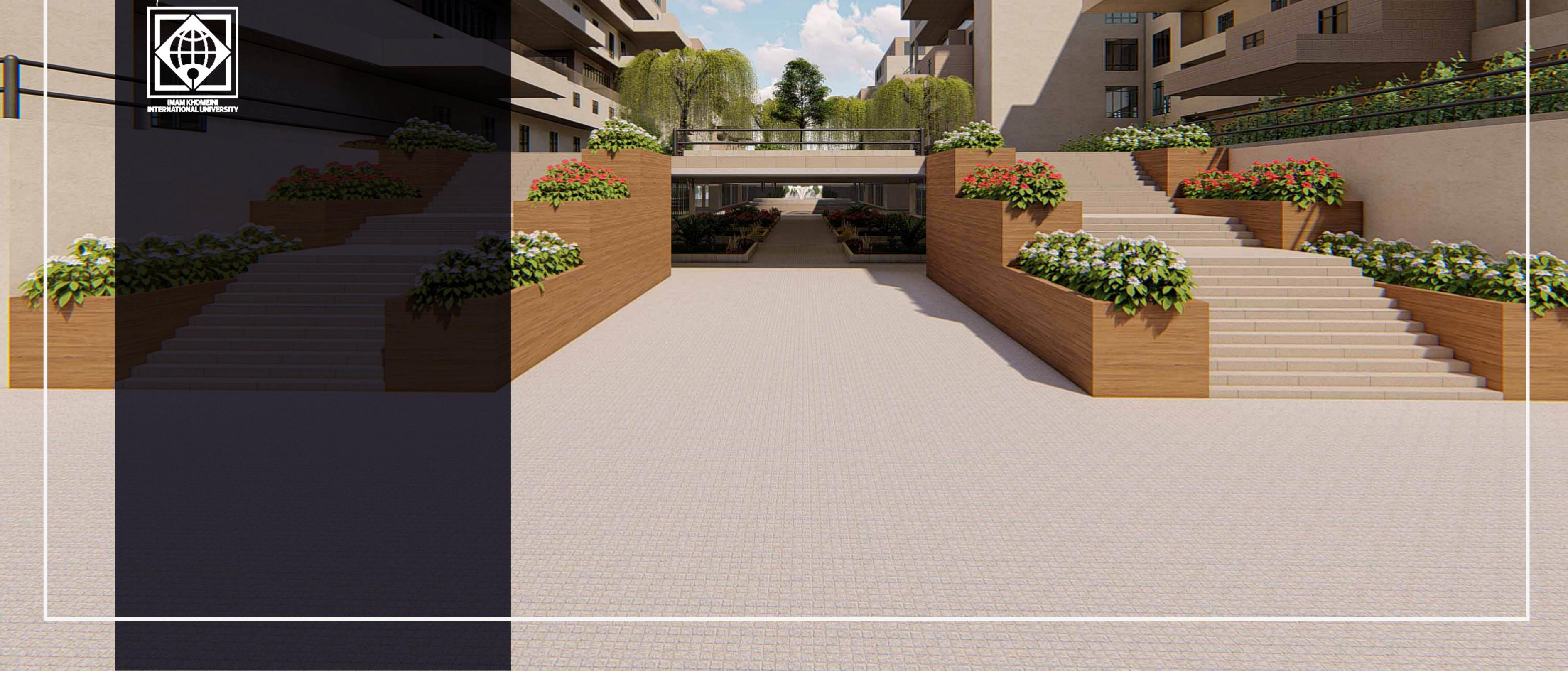

## Student Dormitory

Student: Armaghan Soleymani Professor: Dr Mahdi Fatemi Summer 2021

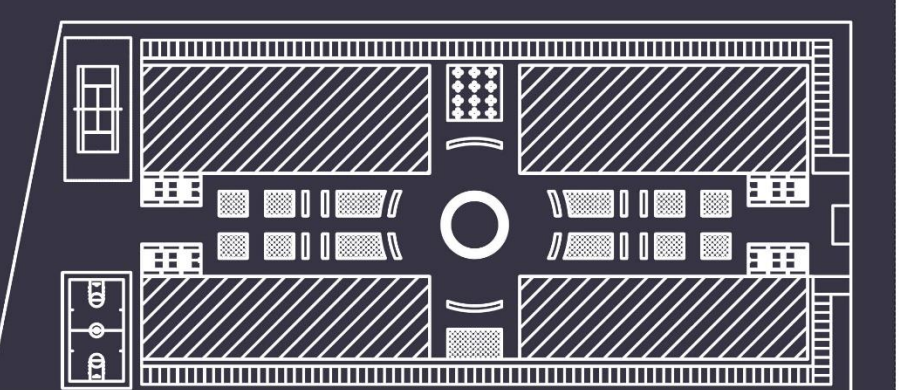

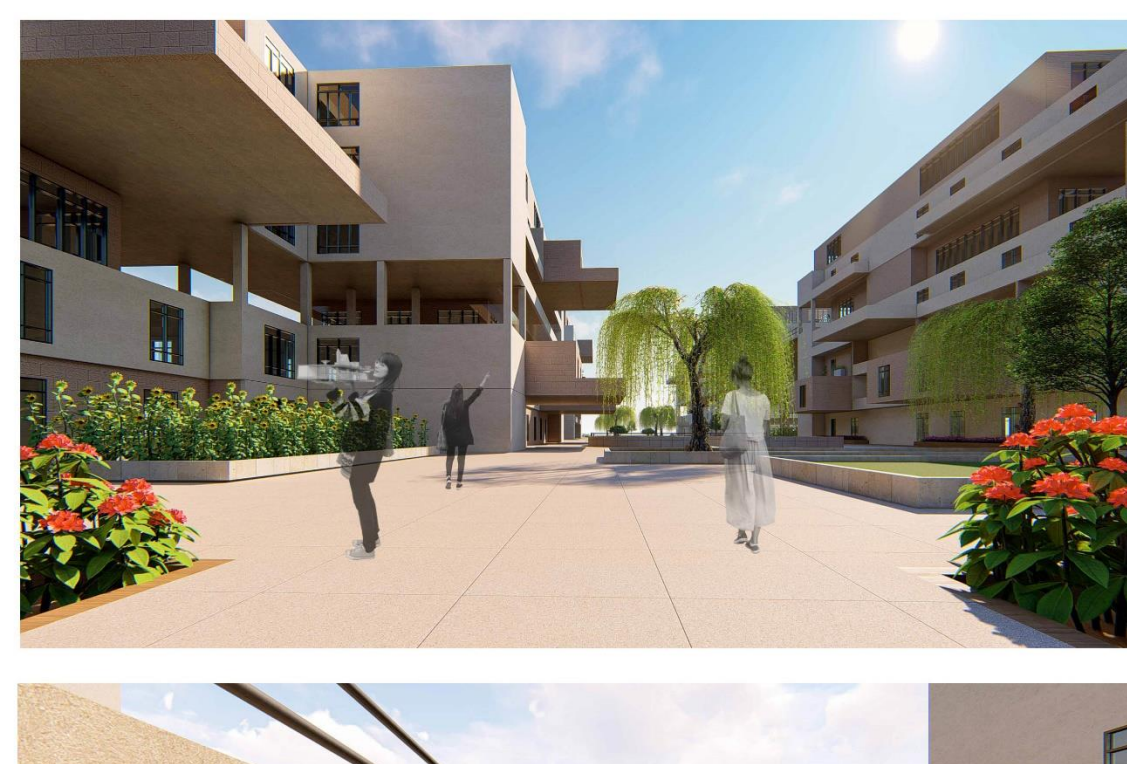

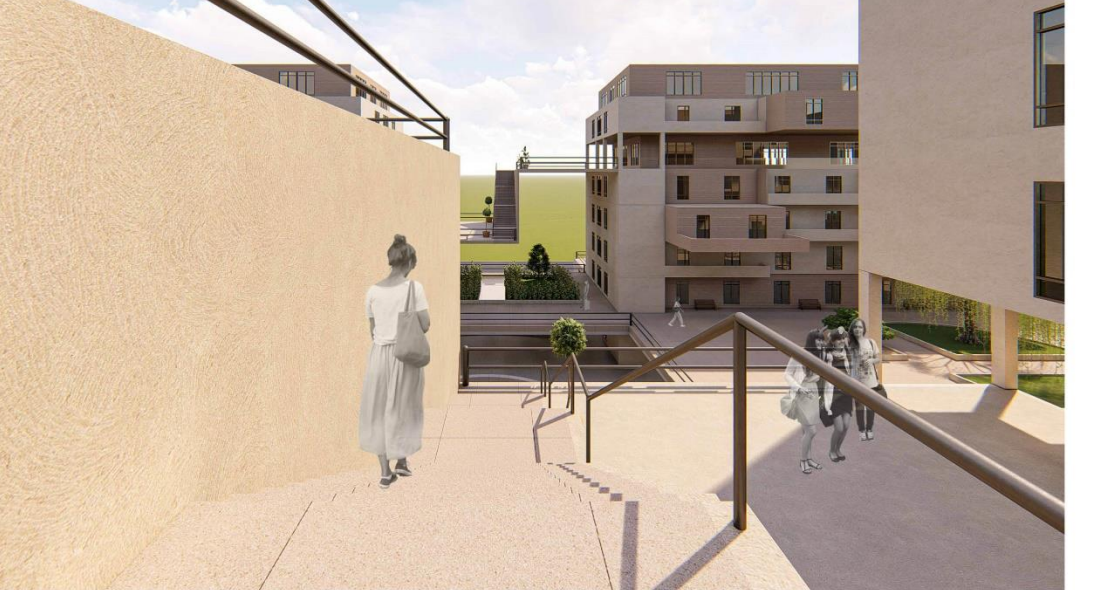

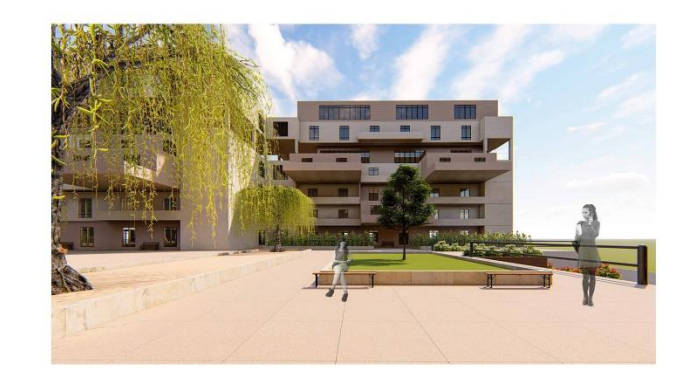

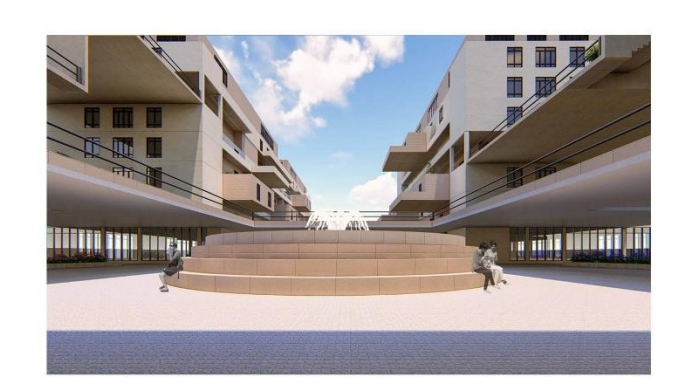

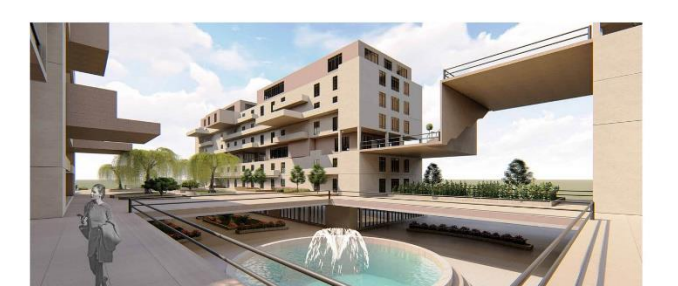

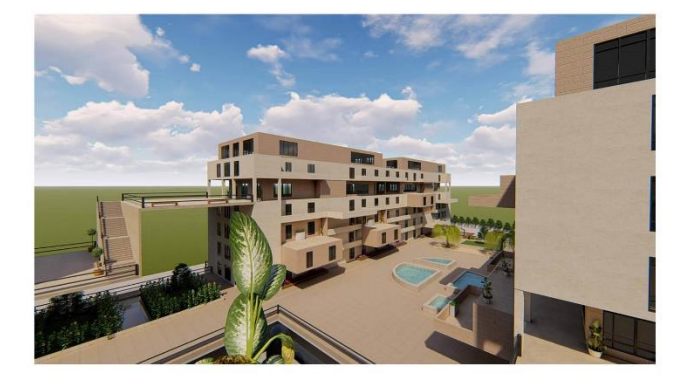

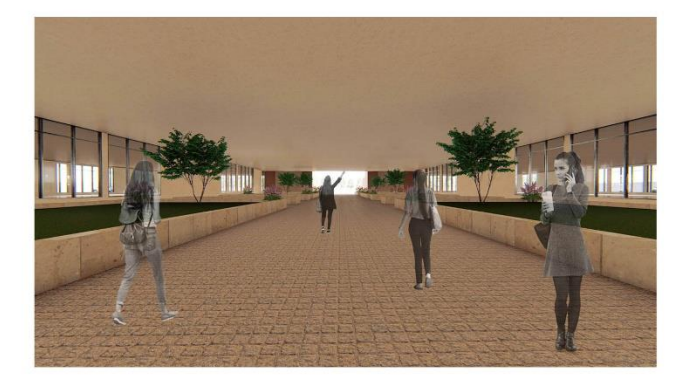

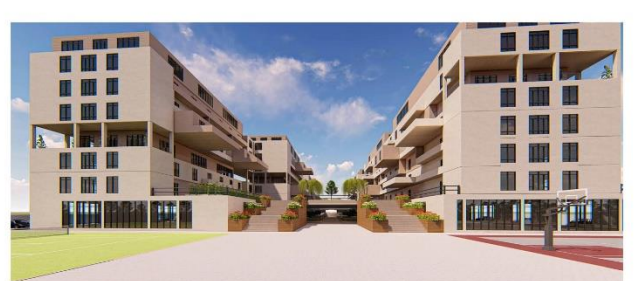

 $\cdot$   $\cdot$   $\cdot$   $\cdot$ 

### Site Plan 0.00

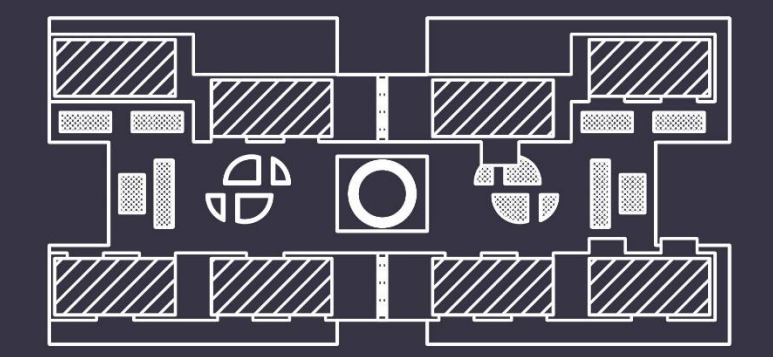

Site Plan +5.00

#### This project is located in Tehran, Iran.

In District 6, North Kargar Street, a girls' dormitory has been designed with an approach to interaction. The site plan of this model is located on two floors. The first floor is at point 0.00 of the ground and is used to communicate with shared service spaces and green spaces, while the second floor, which is located at a height of 5 meters above the ground, is only used for interaction and in order to use landscaping and communication between different blocks.

The northern blocks are A&B for undergraduate students and there is a communication path and common spaces between the two blocks, and the southern blocks are for postgraduate and doctoral students.

This dormitory has 4 different units in terms of number of inhabitants. Units for 2, 4, 6 and 8 people are designed so that each student has a bed, desk and cupboard in his room. There is a shared kitchen, bathroom and toilet on each floor for the residents of that floor.

-1.00-

反回

 $\overline{\mathbf{P}}$ 

亘

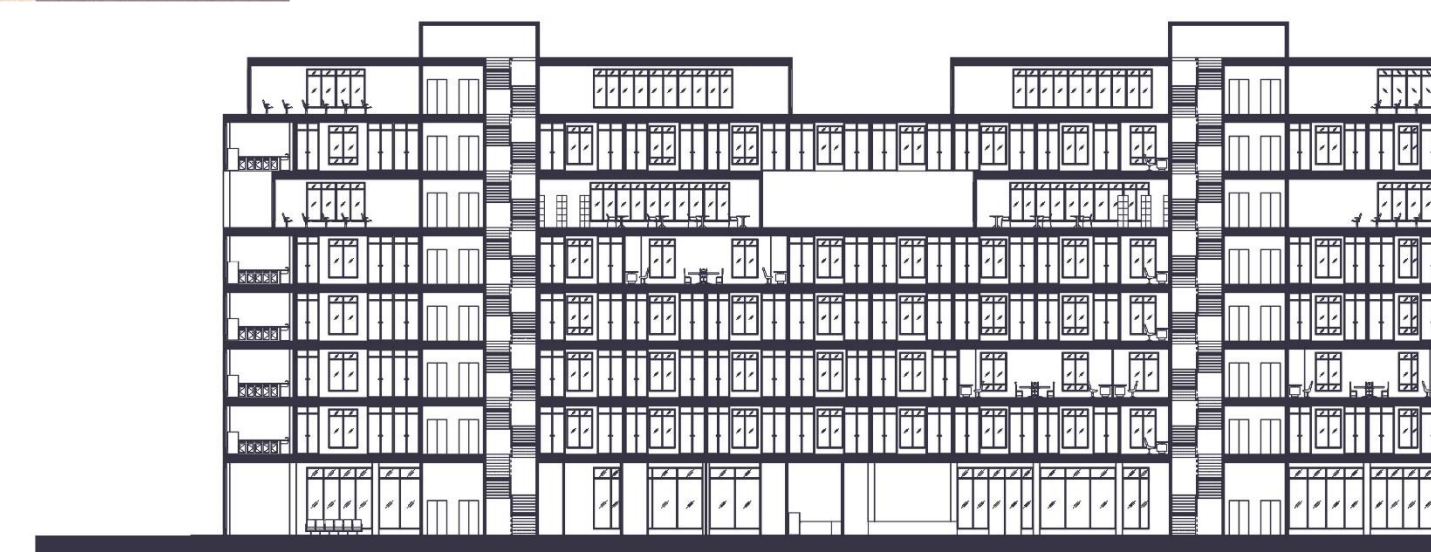

Section A-A

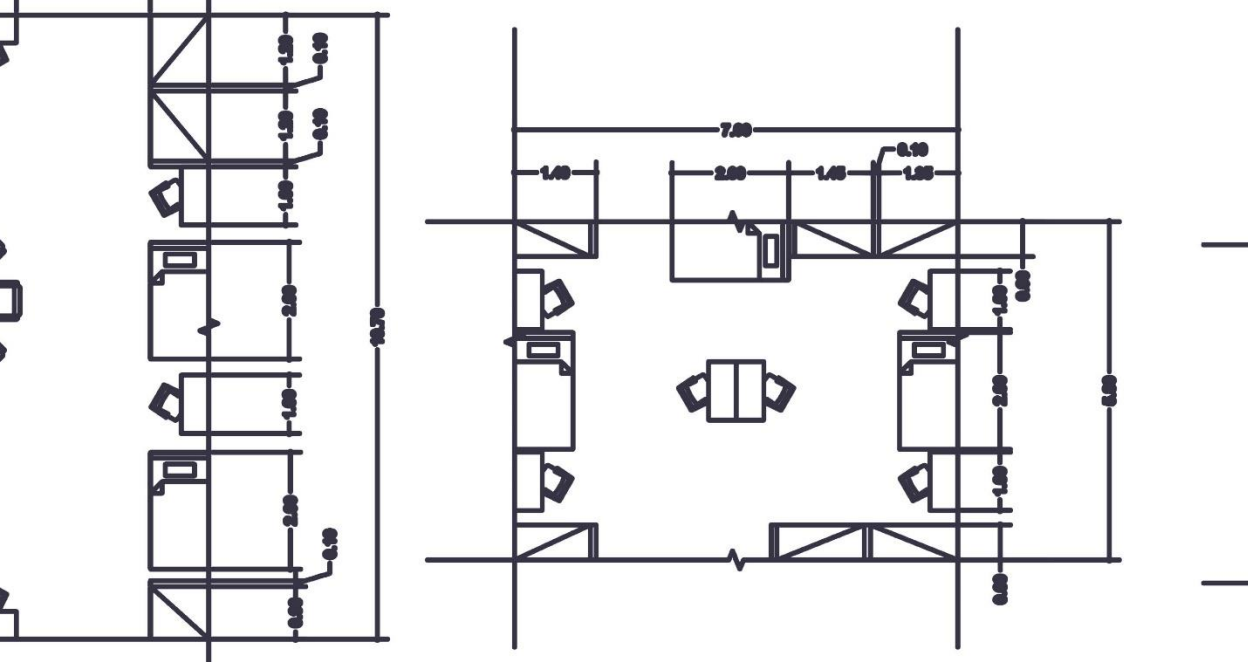

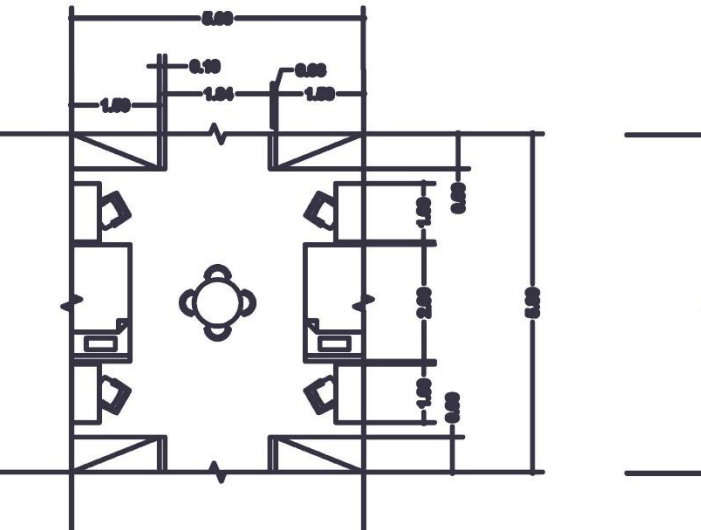

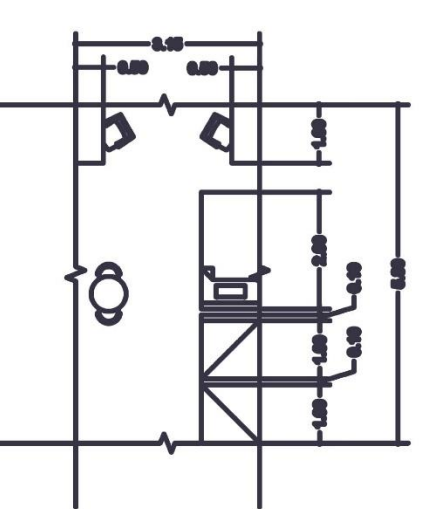

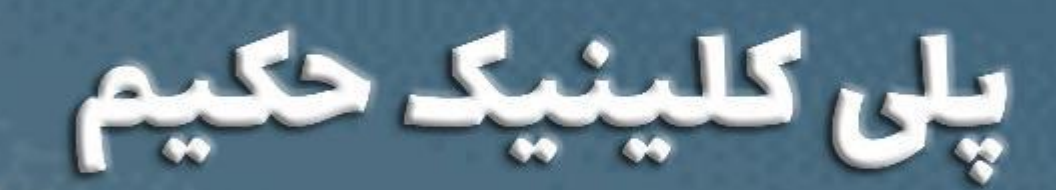

 $\mathbb{E}$ طراحی معماری  $\mathbb{E}$ 

دانشجويان:ارمغان سليمانى،ستايش كرامتى

استاد: دکتر نسیم فاضلی

پاييز 49

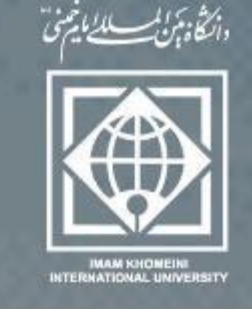

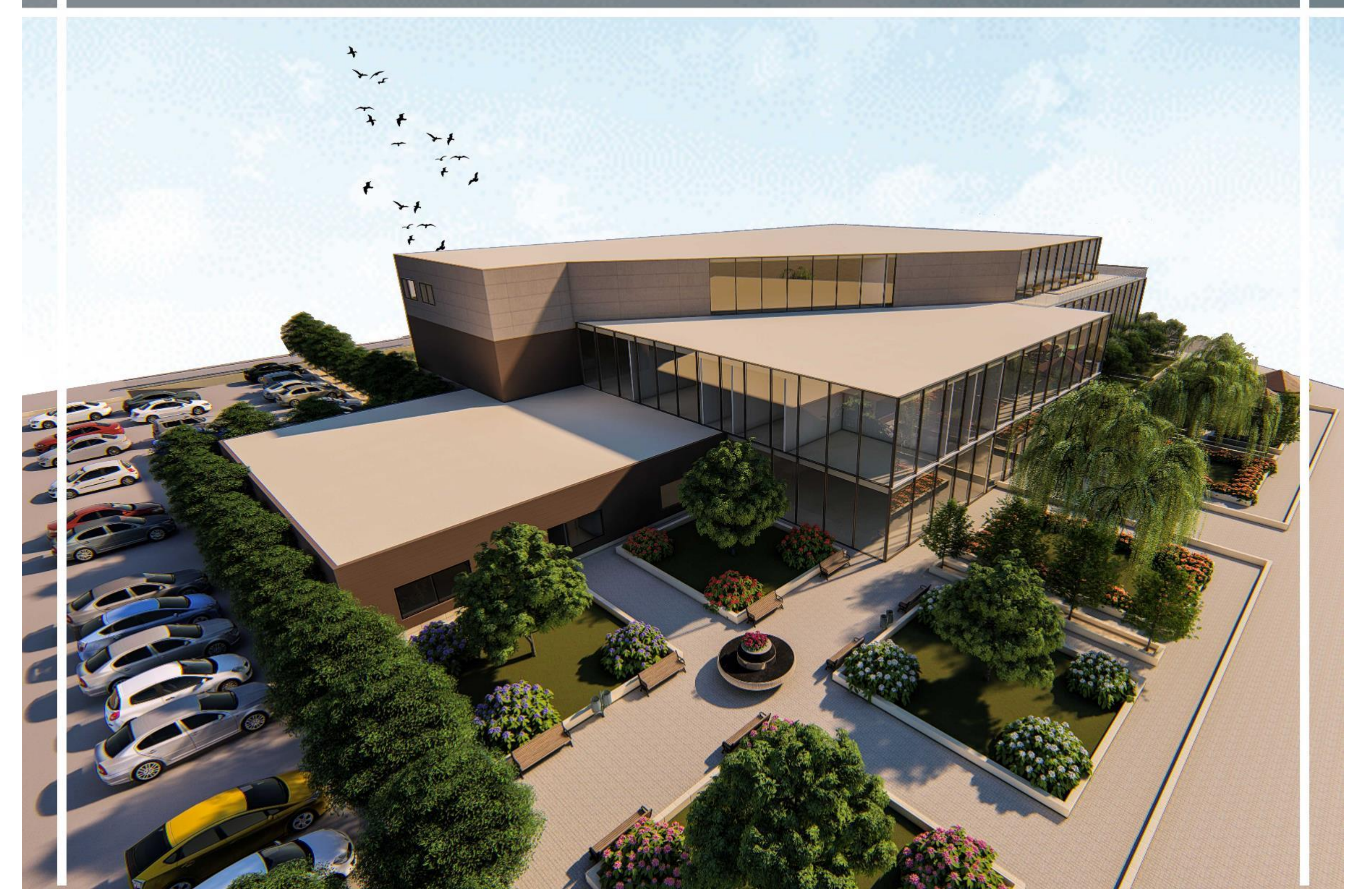

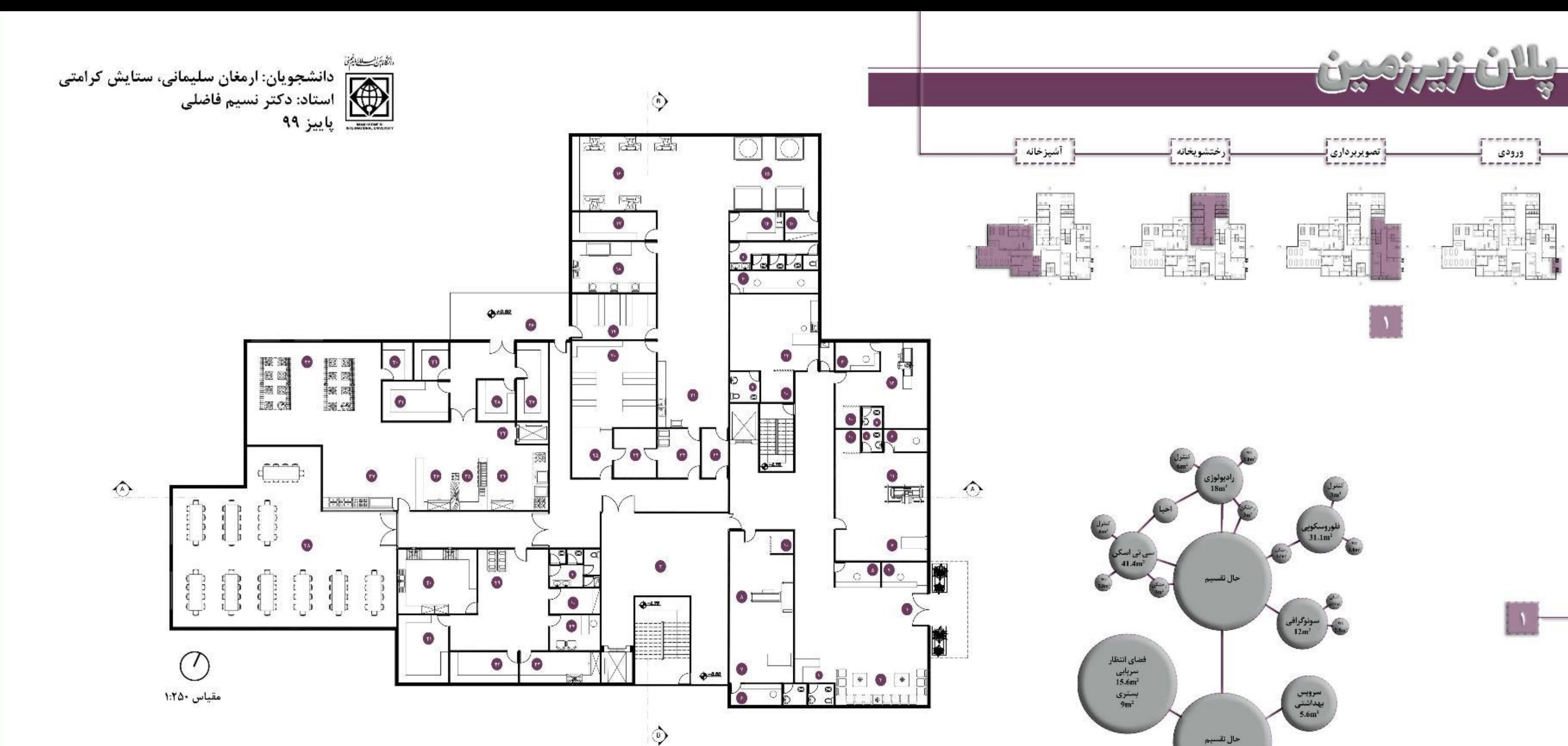

صندوق $\frac{3\, \text{m}^2}{\text{m}^2}$ 

ېذبرش $3 \mathrm{m}^1$ 

٢٣. دريافت كثيف ١٢. فلوروسكوپي ۱. ورودی تصویر برداری ۲۴. شست و شوی ترولی ۱۳. سونوگرافی ۲. لابی ۴. سالن انتظار ۲۵. تحویل تمیز ۱۴. آبدارخانه 36. بارانداز ۱۵. شست و شو ۴. پذیرش ۱۶. اتوکشی ۲۷. سردخانه زیر صفر ۵. صندوق ۶. اتاق کنترل 28. سردخانه سبزيجات 17. بسته بندی ۲۹. سردخانه مرغ ٧. احيا ۱۸. شست و شوی البسه عفونی ۳۰. سردخانه لبنیات ۸. سی تی اسکن ۱۹. البار مواد شوينده .31 سردخانه گوشت ۹.سرویس بهداشتی ۲۰. البار البسه ۱۰. رختکن 32. يخت غذا .٢١ تفكيك البسه 33. آسانسور حمل غذا 11. راديولوژي ٢٢. ورودی پرسنل

۳۴. تهیه غذای رژیمی ۳۵. کباب پزی ۳۶. تهیه گوشت ٣٧. توزيع غذا ۳۸. غذا خوری ۳۹. پارک ترولی کثیف ۴۰. شست و شوی ظروف و دیگ 41. انبار ظروف تميز 42. تهیه برنج و حبوبات ۴۳. تهیه سبزیجات و سالاد 44. اتاق سرپرست

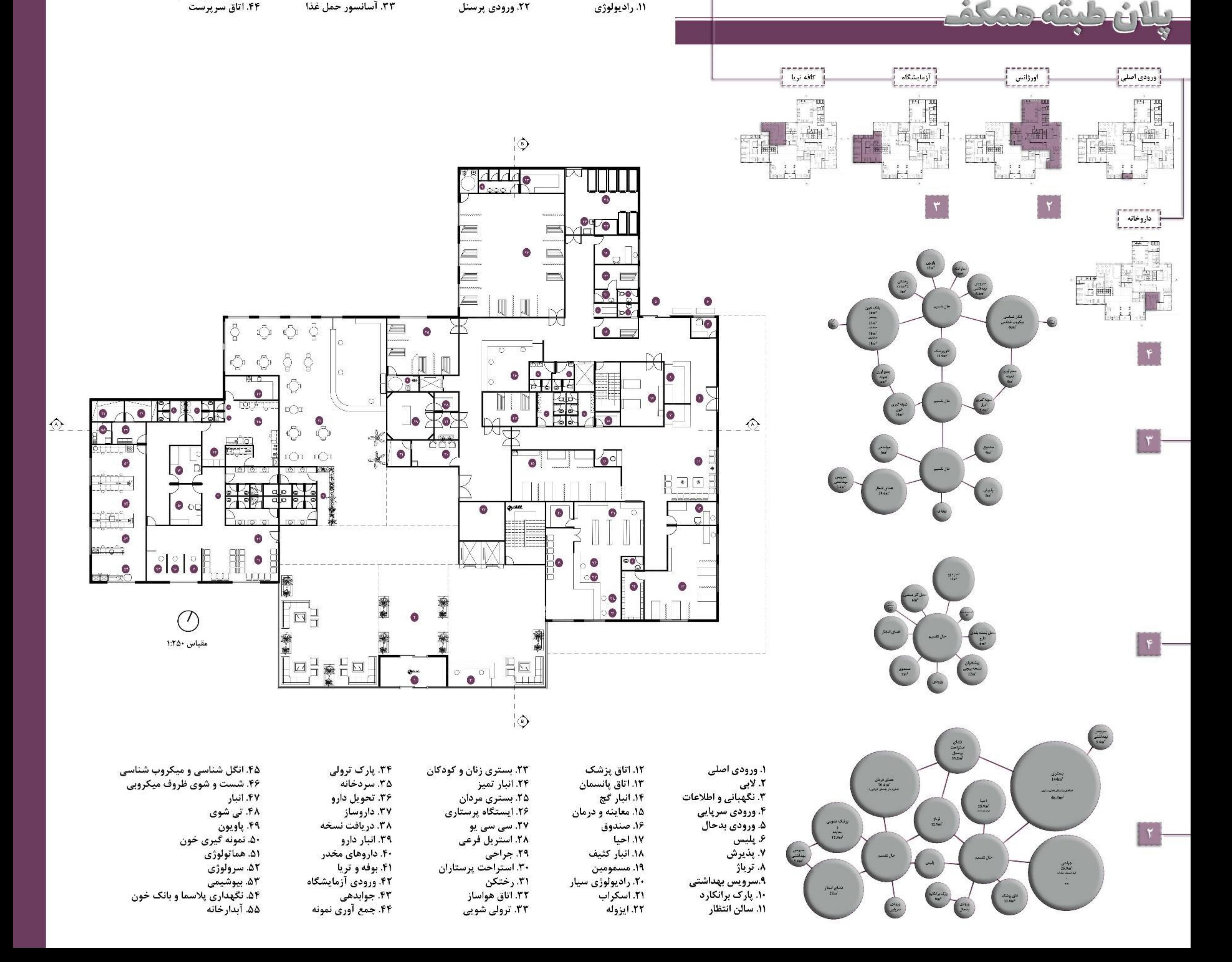

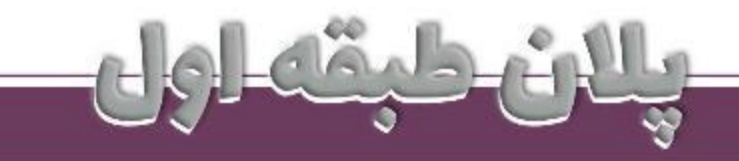

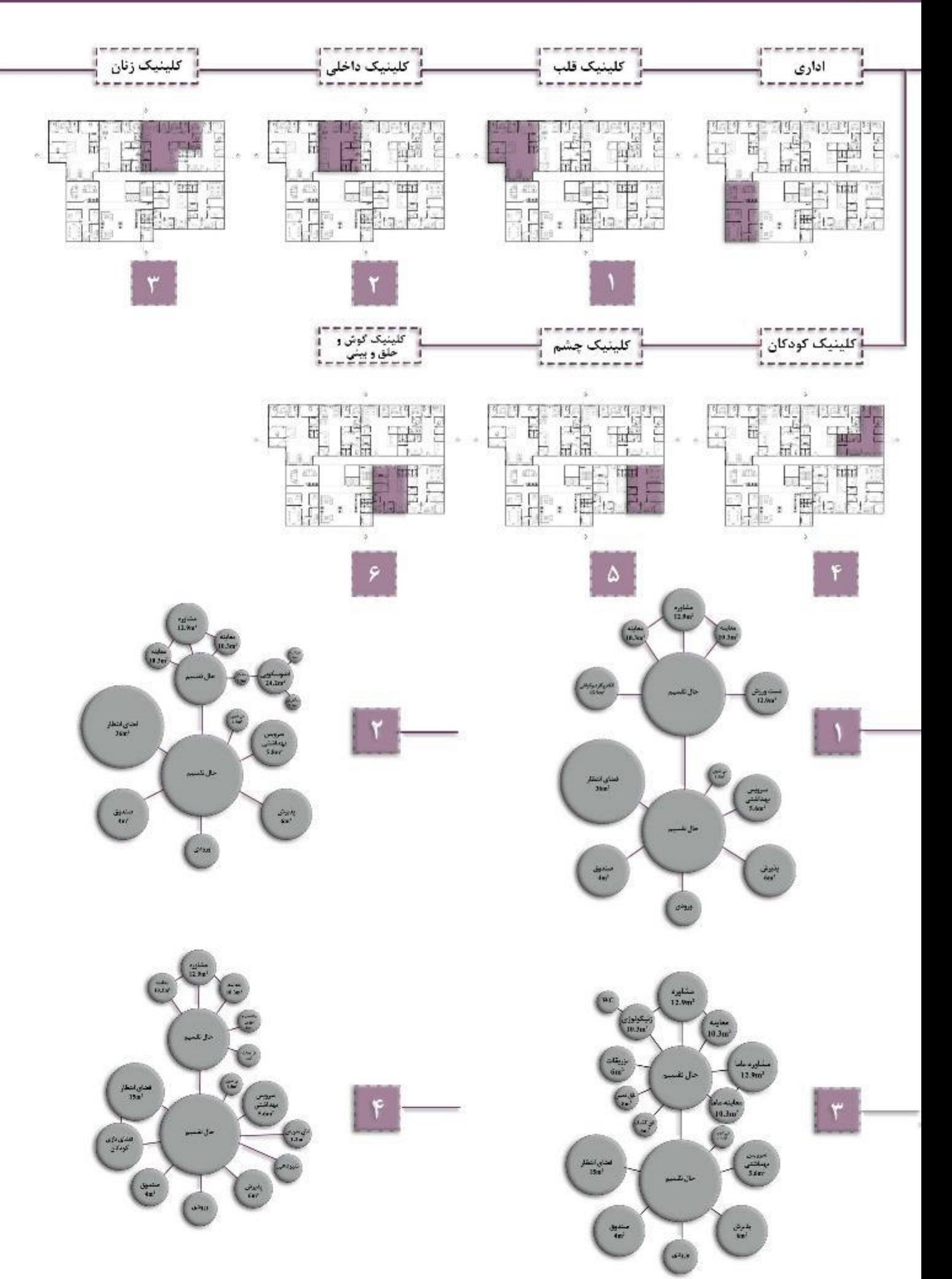

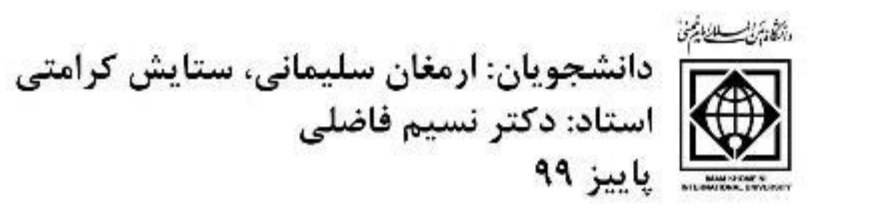

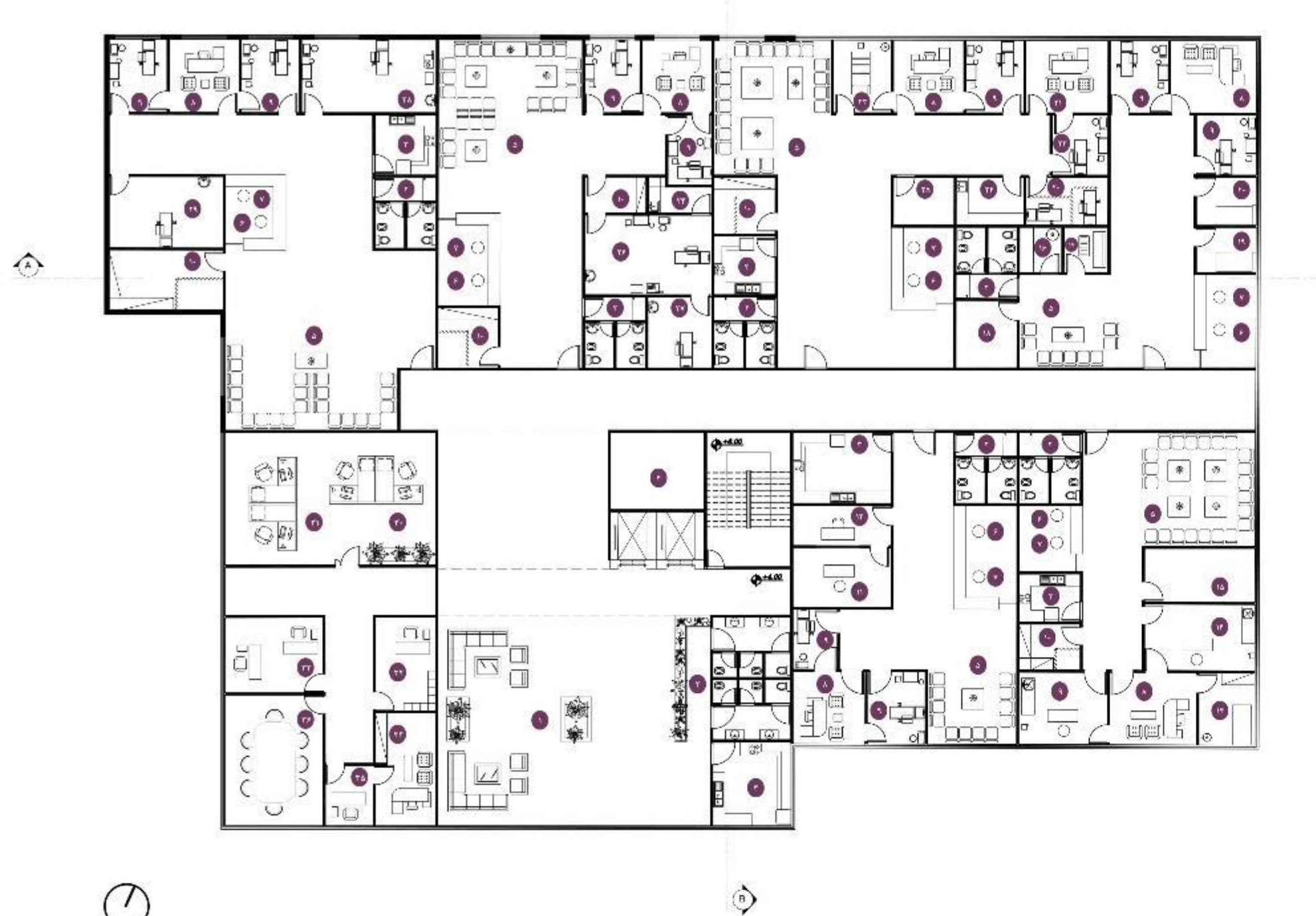

 $\circ$ 

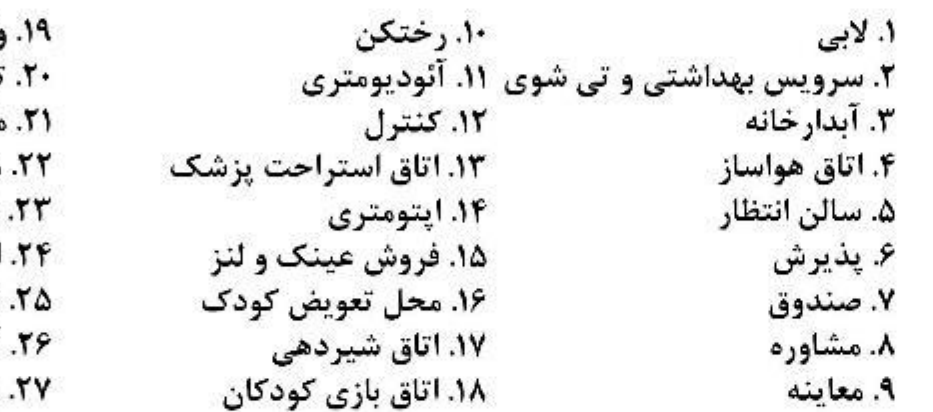

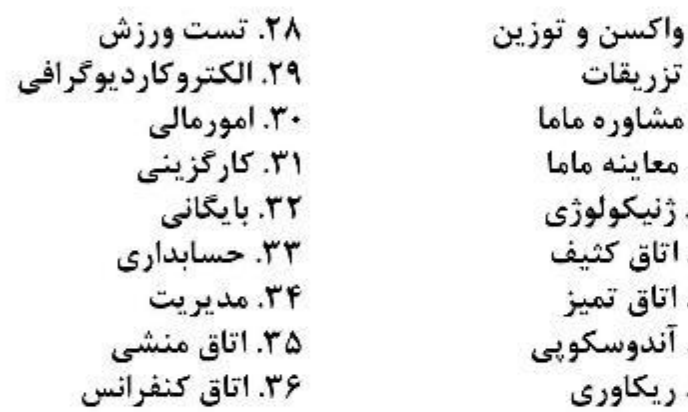

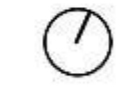

مقياس ١:٢٥٠

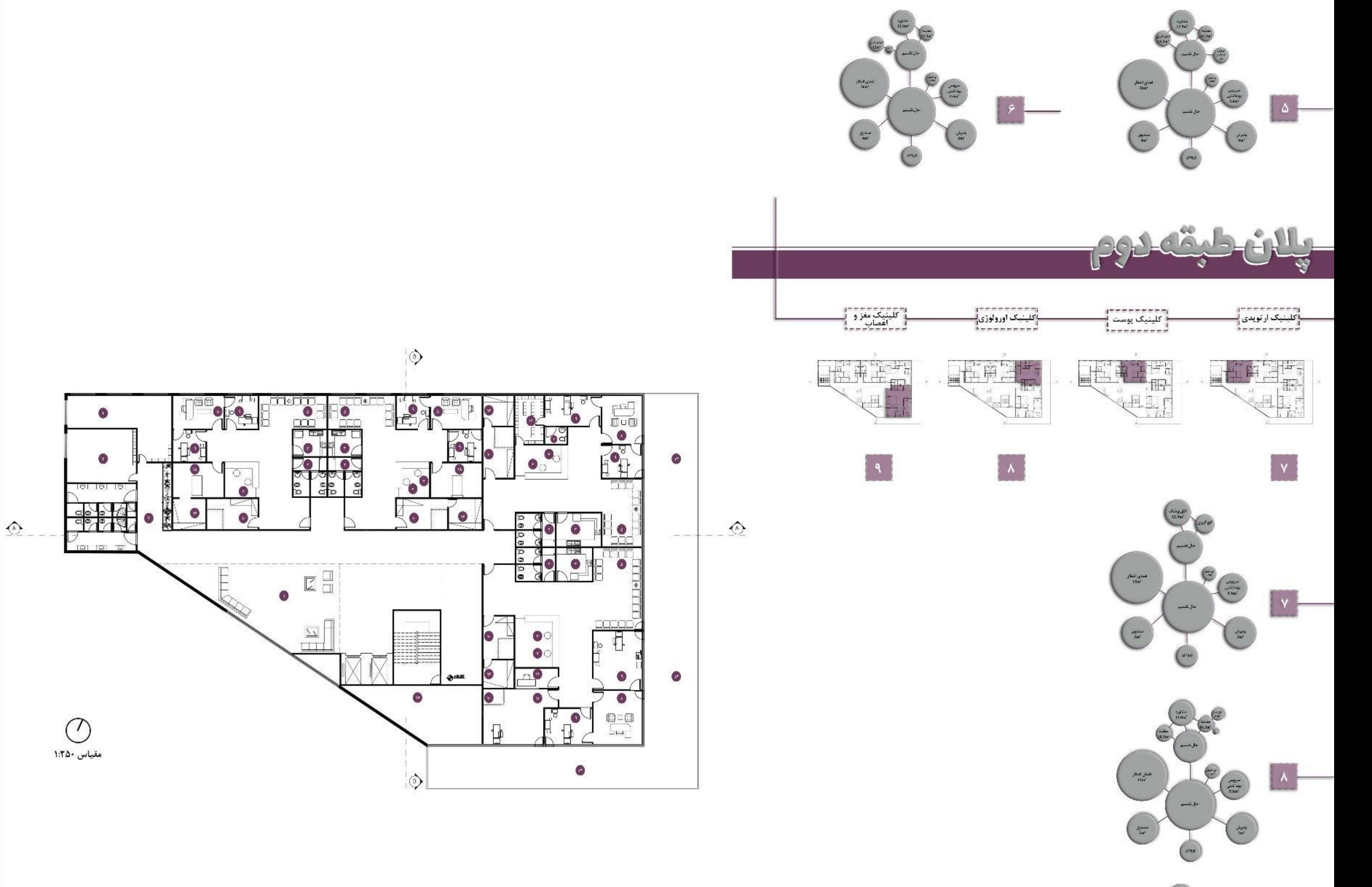

◈

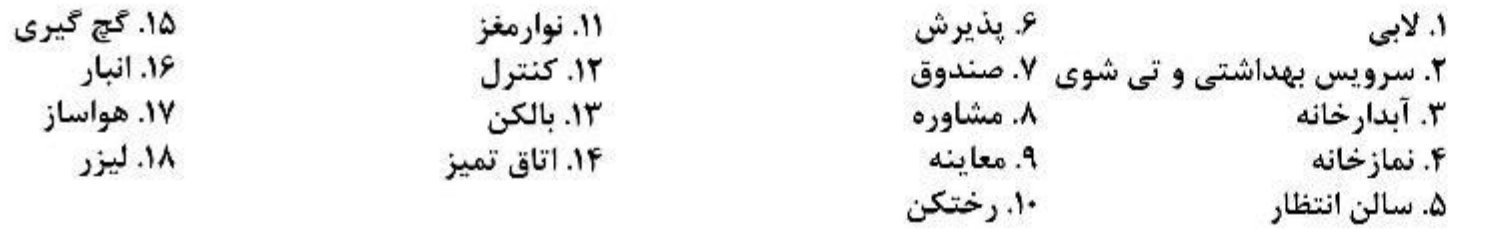

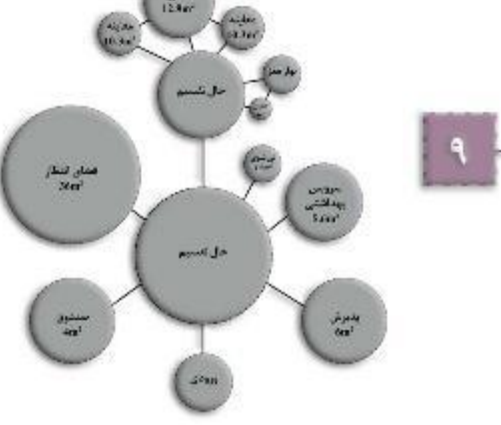

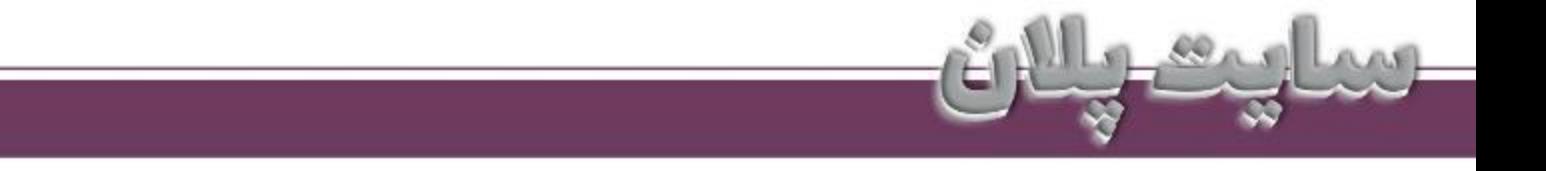

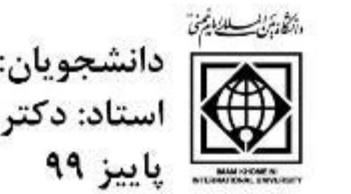

شت سنگ دانشجویان: ارمغان سلیمانی، ستایش کرامتی<br>این استاد: دکتر نسیم فاضلی<br>سنگیگی پاییز ۹۹

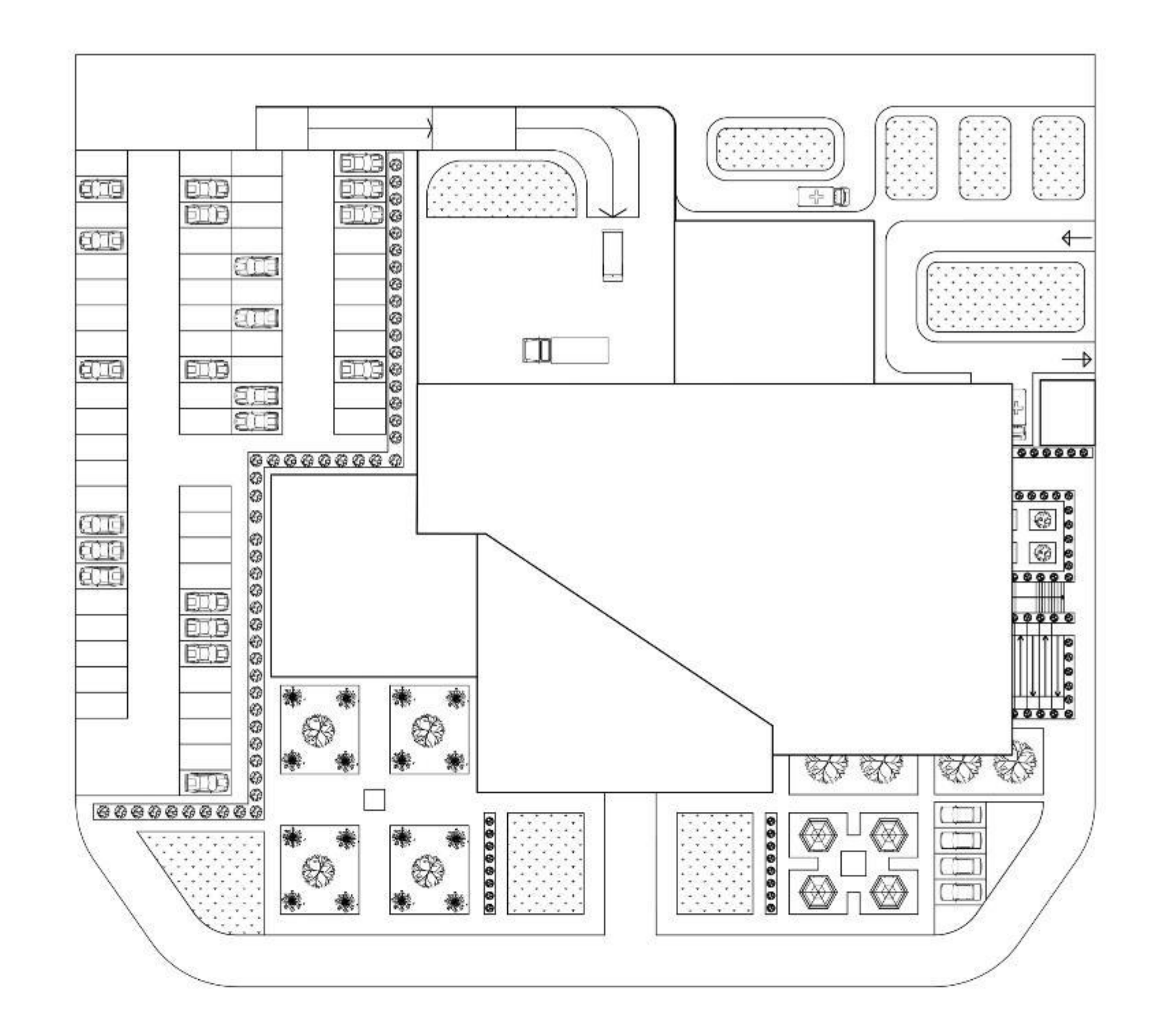

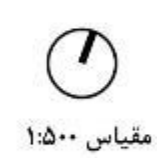

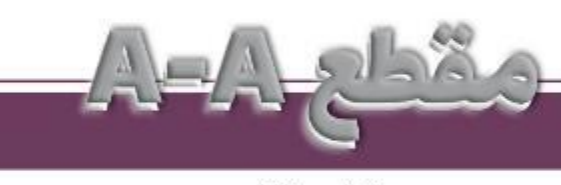

مقياس ١:٢۵٠

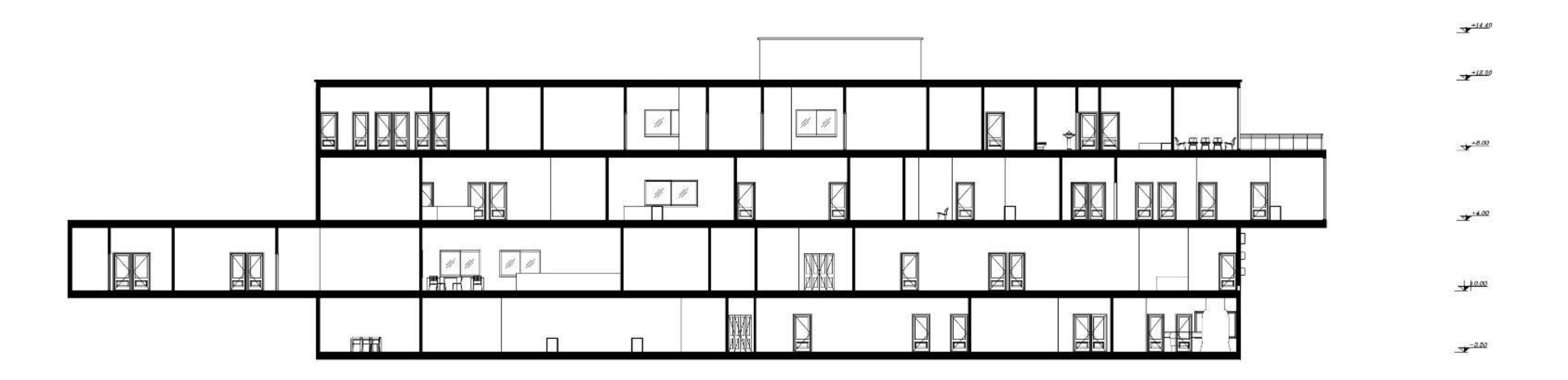

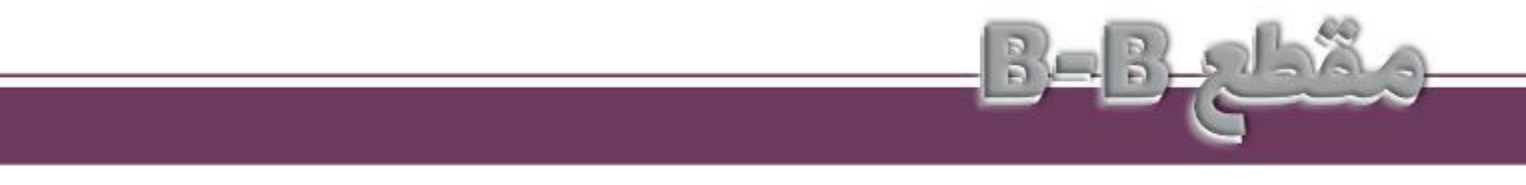

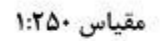

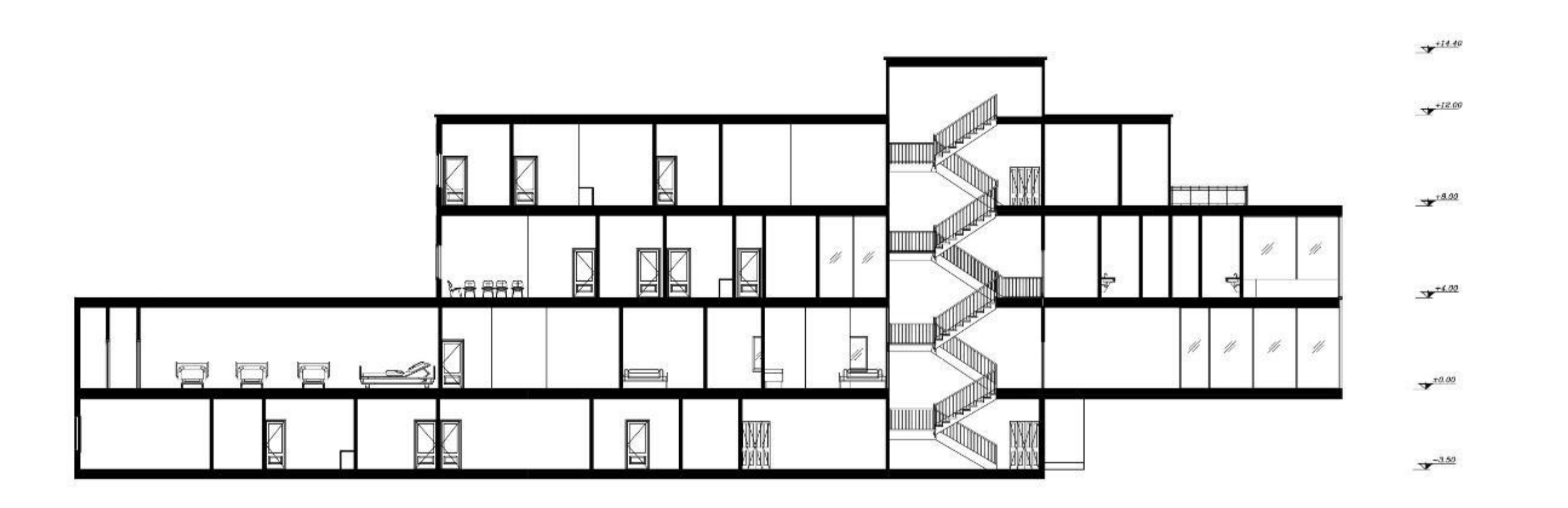

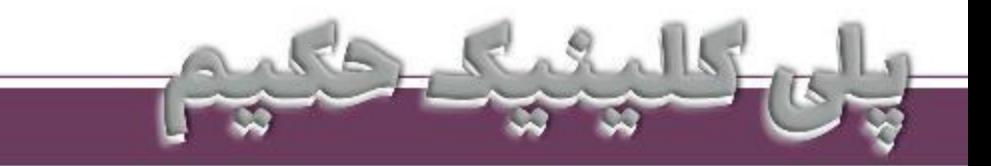

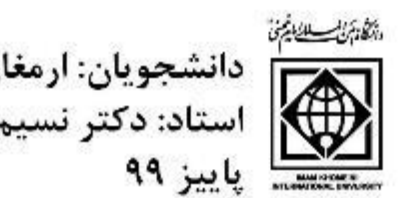

م<br><mark>]</mark> دانشجویان: ارمغان سلیمانی، ستایش کرامتی دانشجویان: ارمغان سلیمام<br>استاد: دکتر نسیم فاضلی<br>اینز ۹۹

> این پلی کلینیک دارای دو طبقه روی همکف و یک زیرزمین میباشد و در مجموع ۴ طبقه است. پارکینگ آن دارای ظرفیت ۶۷ اتومبیل میباشد که در ضلع غربی قرار گرفته است. همچنین در جنوب شرقی سایت ایستگاه تاکسی برای مراجعین وجود دارد. محـل اورژانـس در ضلـع شـرقی و شـمال شـرقی میباشـد کـه ورودی بیمـاران سـرپایی از سـمت شـرق و بیماران بدحال نیز از همان سمت اما متفاوت با ورودی قبلی قرارگرفته اند. همچنین محل پارک ۲ آمبولانس در نزدیکی درب بدحال وجود دارد. در شــمال غربـی ســایت قســمت ورودی ماشــین هـای خدماتــی و آمبولانــس مــورگ را داریــم کــه ماشــین های خدماتی به قسمت بار انداز و حیاط پشتی ساختمان وارد میشوند.

> در طراحــی ســعی شــده اســت کــه از فضــای ســبز بــه عنــوان عنصــری متحــول کننــده فضــای درمانــی و روح بخش به بیماران استفاده شود.

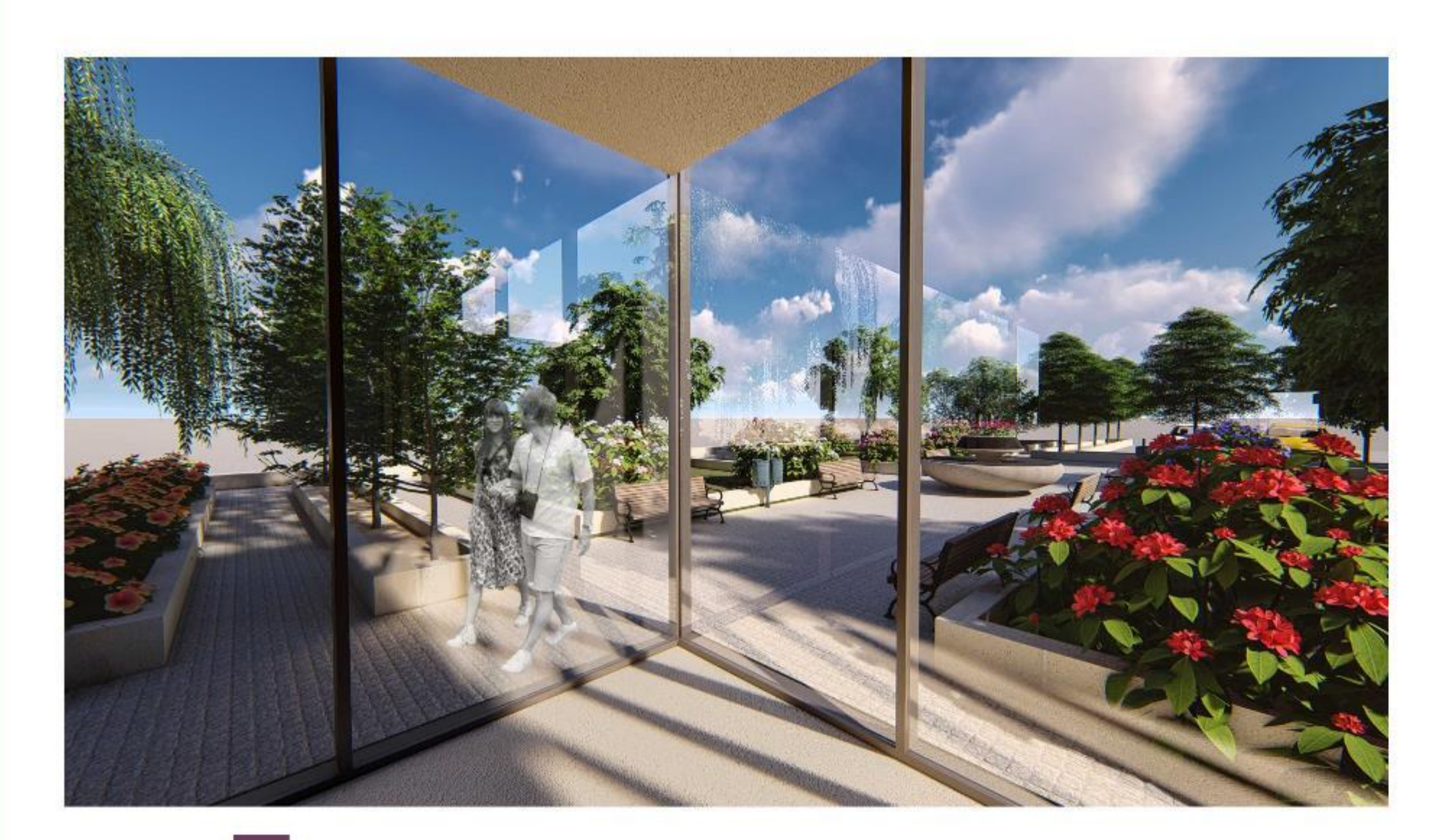

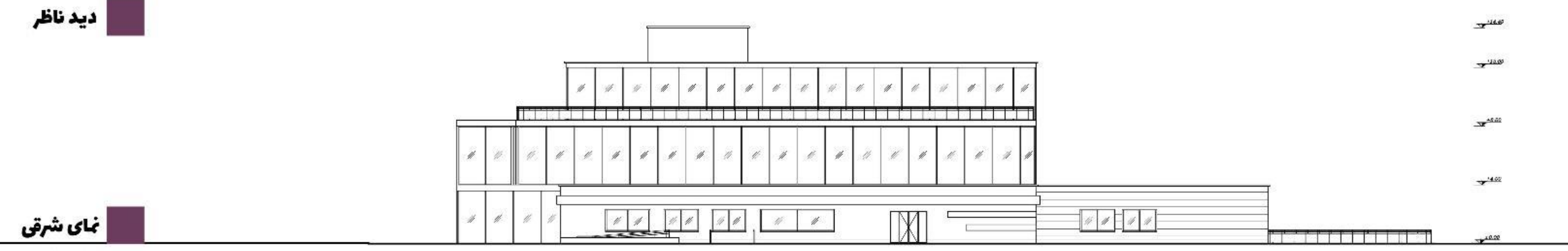

مقياس ١:٢۵٠

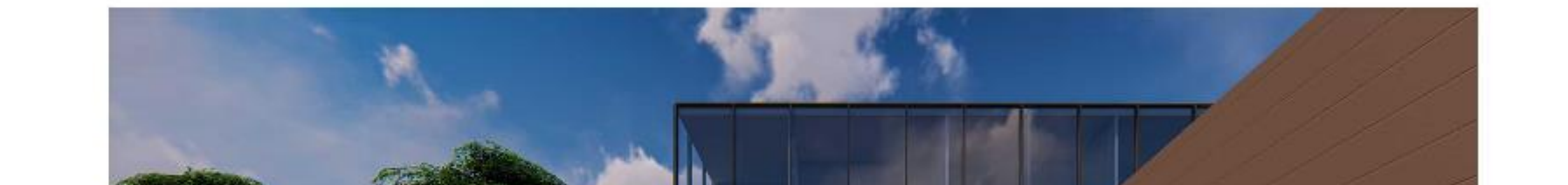

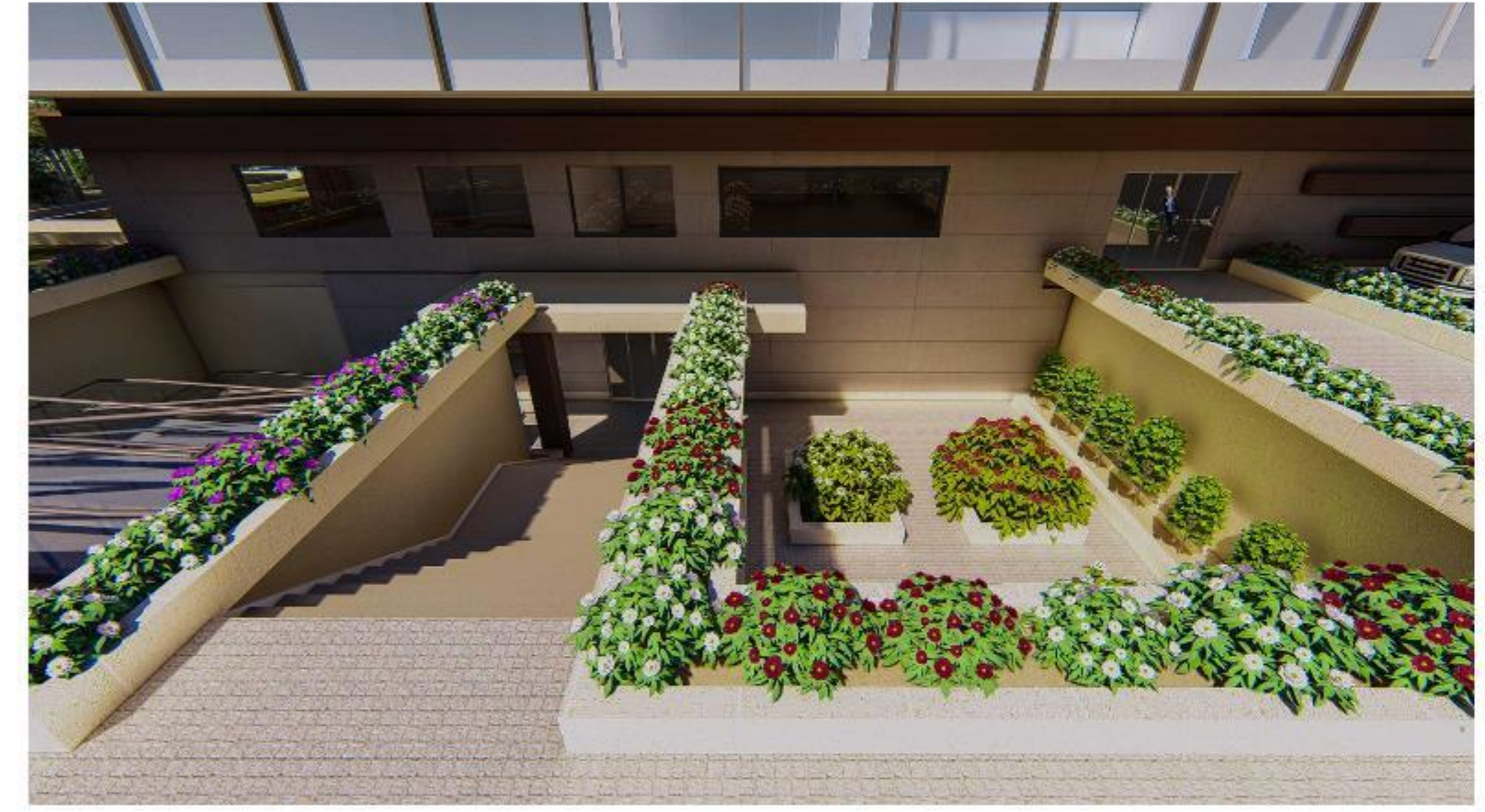

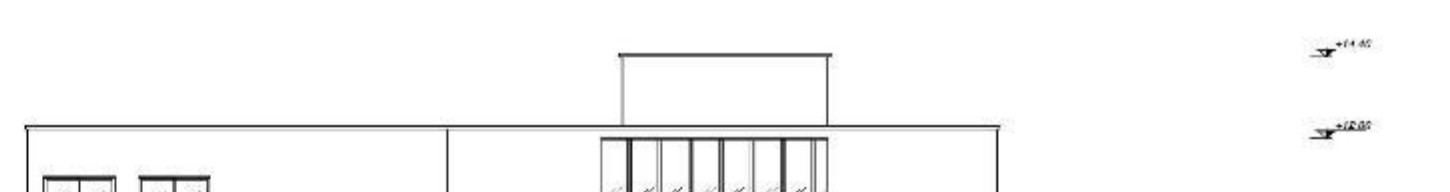

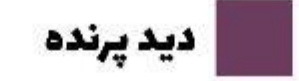

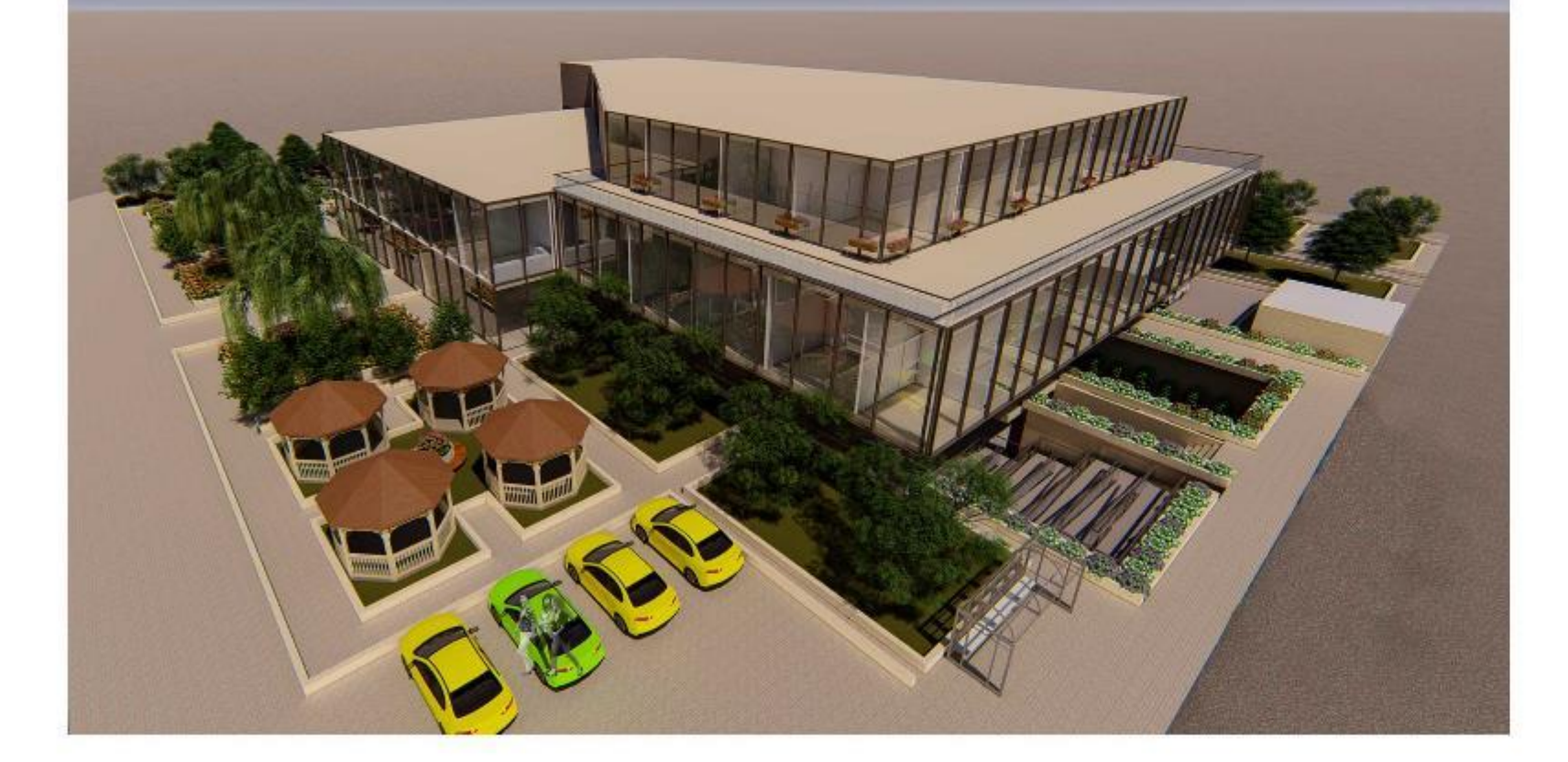

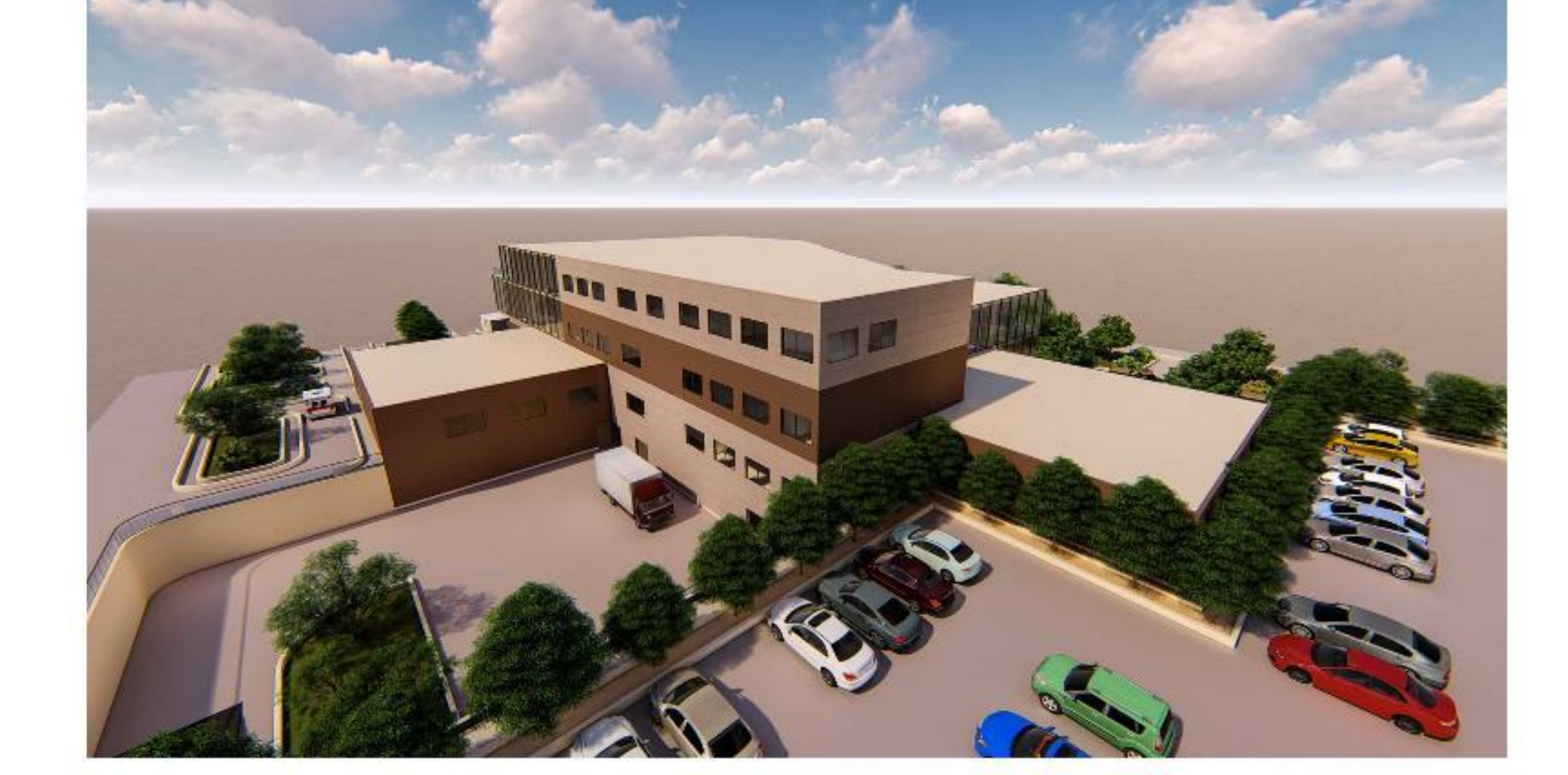

الساورودی بدحال اورژانس

ر <mark>دید پرنده</mark> ا

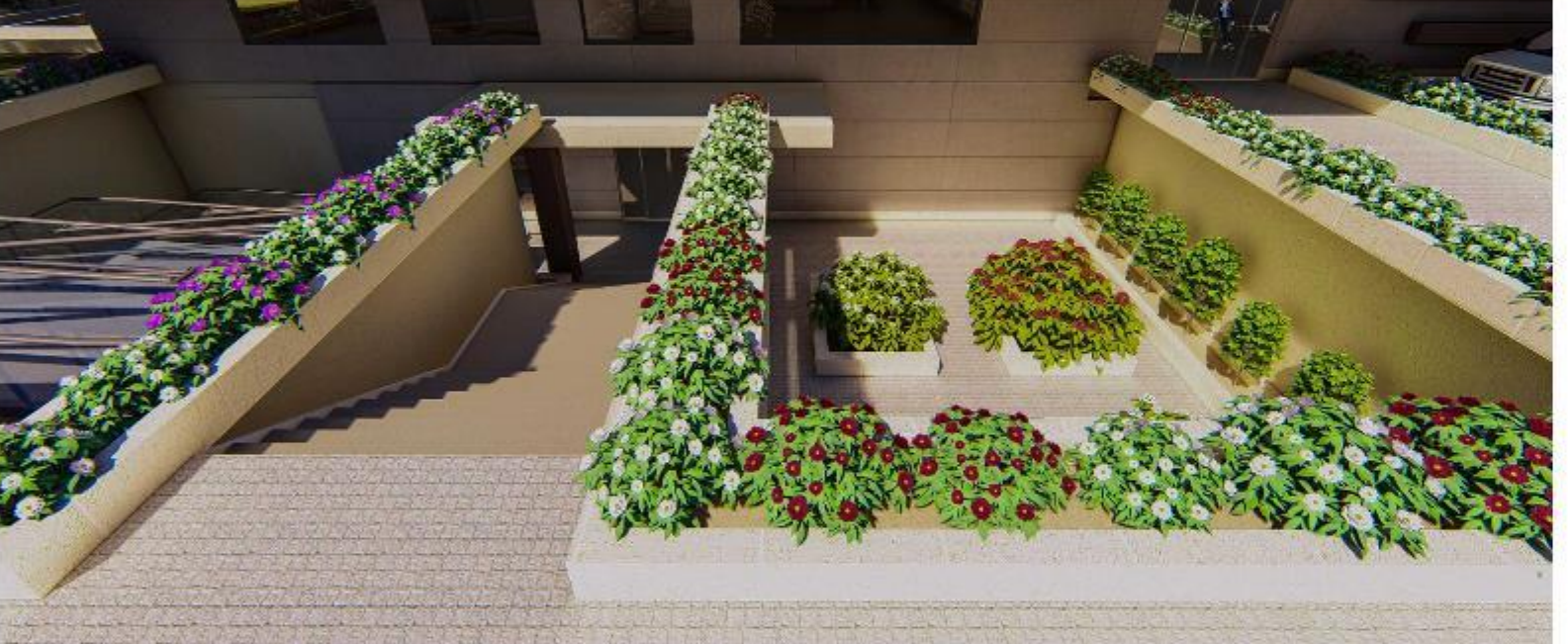

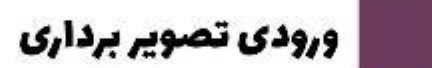

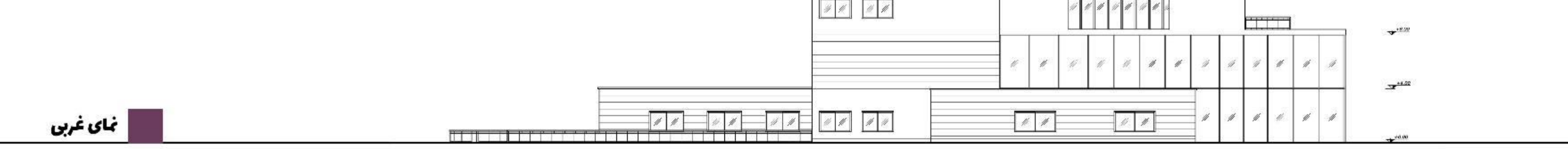

مقياس ١:٢٥٠

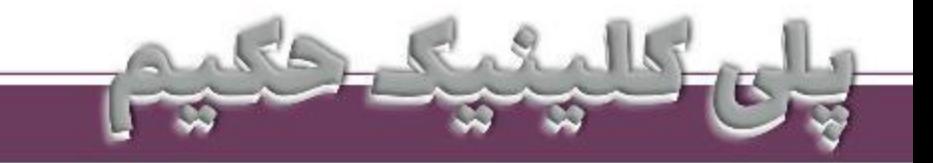

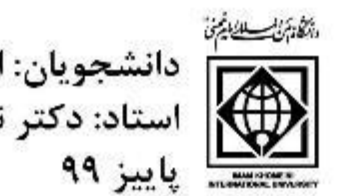

شتنستانی دانشجویان: ارمغان سلیمانی، ستایش کرامتی<br>این استاد: دکتر نسیم فاضلی<br>این ۹۹

طراحــی پلــی کلینیکــی متشــکل از فضاهایــی چــون اورژانــس، آزمایشــگاه، مرکــز تصویــر بــرداری و درمانــگاه هــای مغــز و اعصــاب، داخلــی، گــوش و حلــق و بینــی، چشــم پزشــکی، زنــان و زایمــان، اورولوژی، ارتوپدی، پوست، قلب و کودکان می باشد.

بـه عــلاوه فضاهایــی خدماتــی شــامل رخشــتویخانه، آشــپزخانه، داروخانــه، اتــاق هــای هواســاز و مــورگ نیز برای آن در نظر گرفته شده است.

ایسن سساختمان در شسهر قزویسن، بلسوار امیسر کبیسر در زمینی بسه مسساحت تقریبسی ۳۸۰۰ متر مربسع طراحی گردیده است.

متریال های به کار رفته در این پروژه به شرح زیر است:

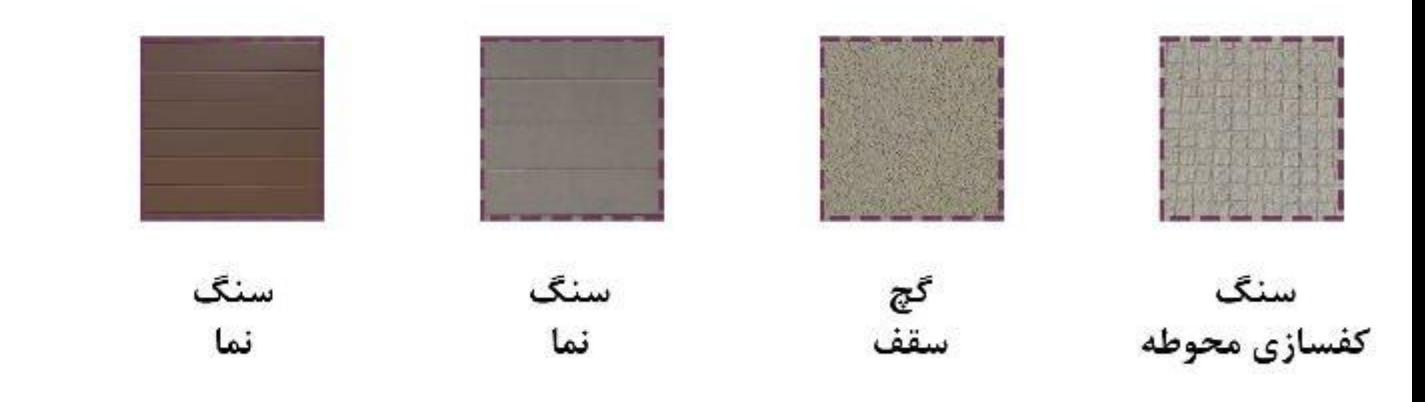

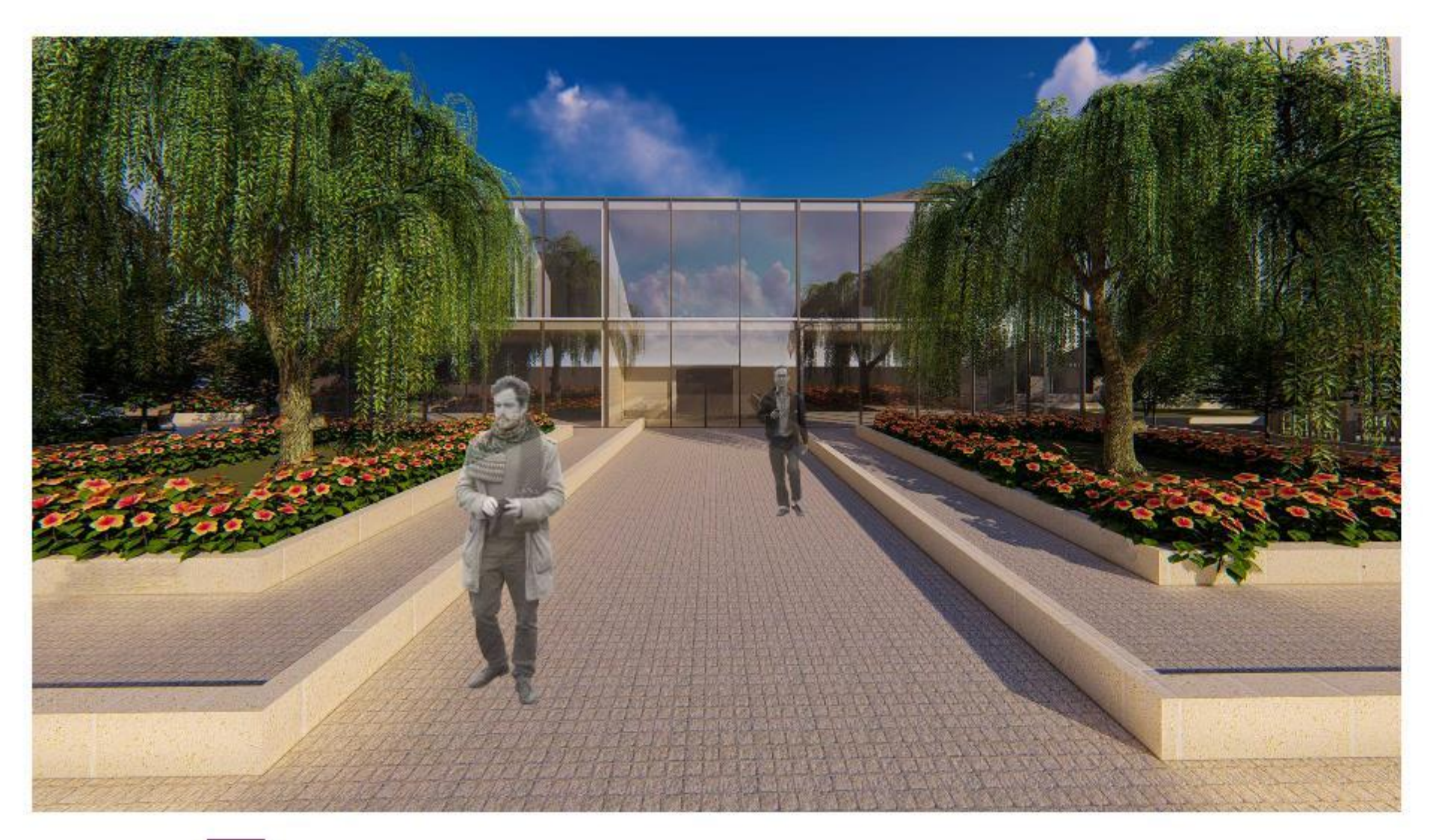

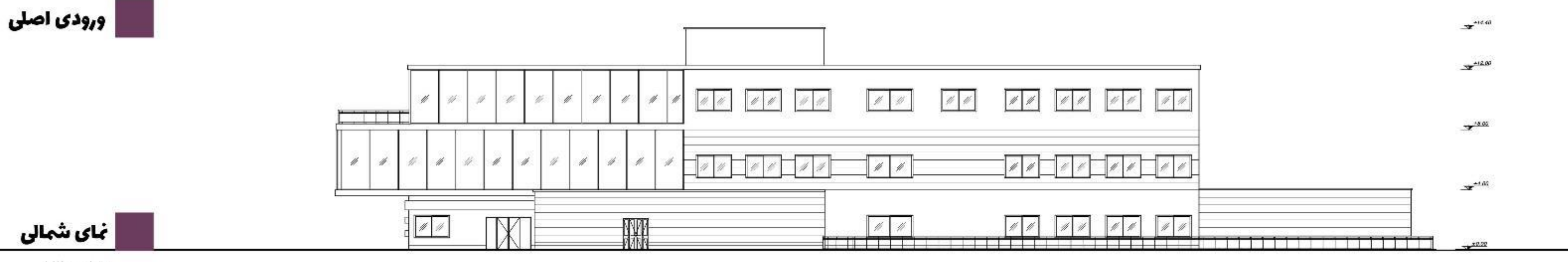

مقياس ١:٢۵٠

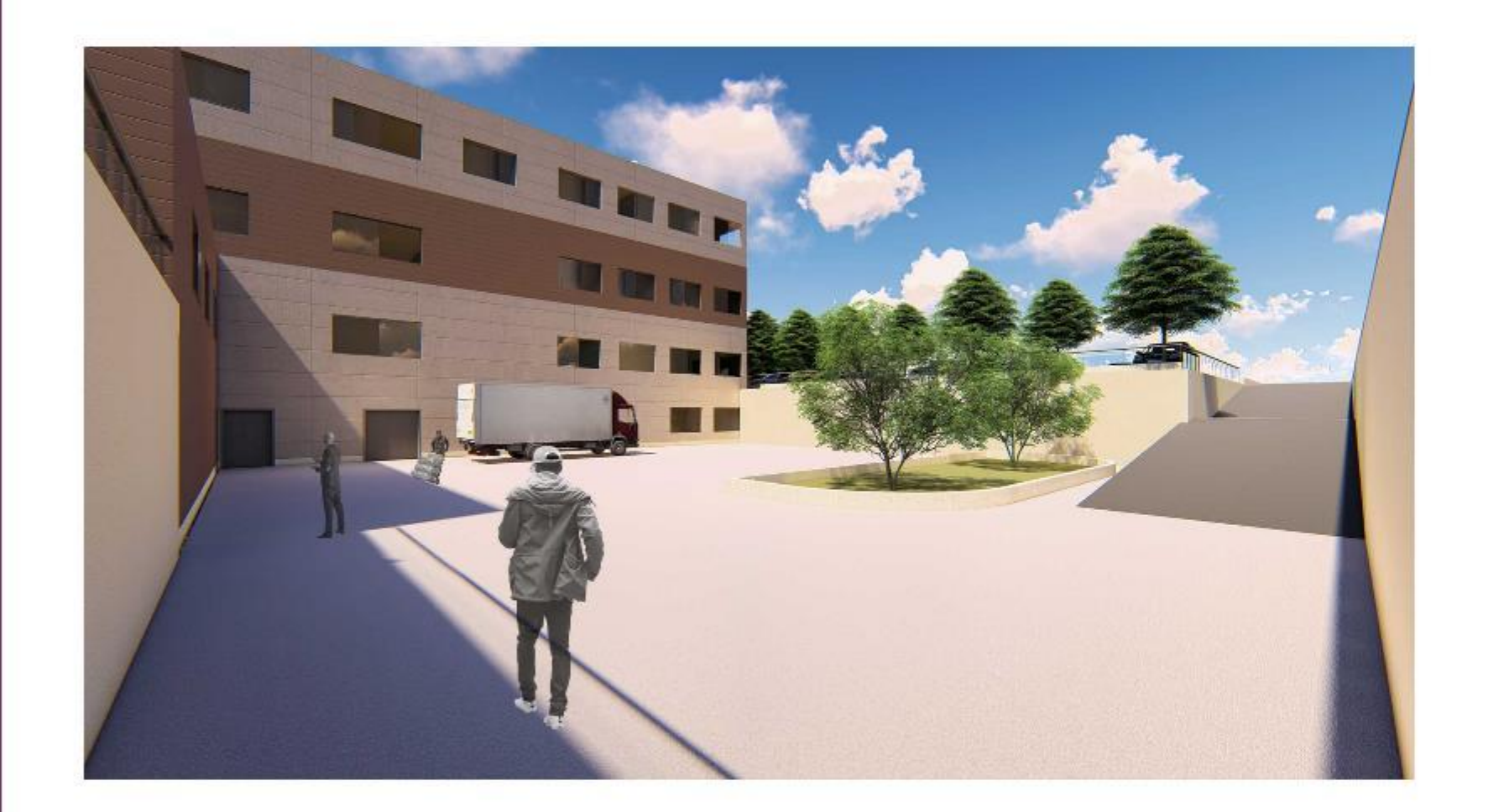

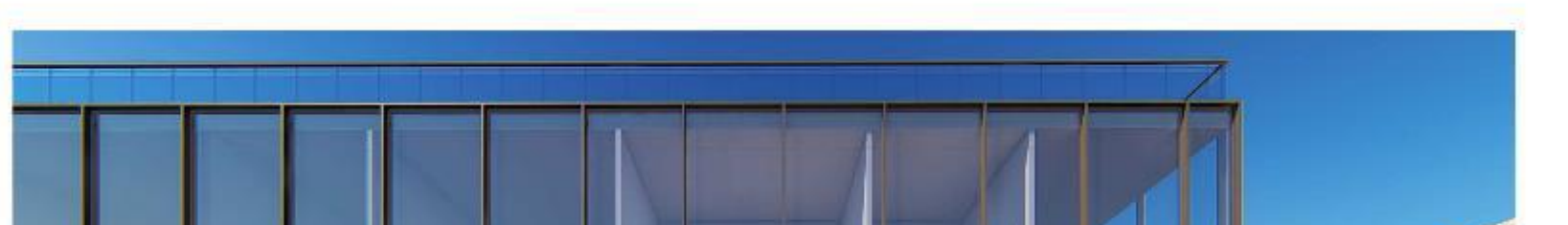

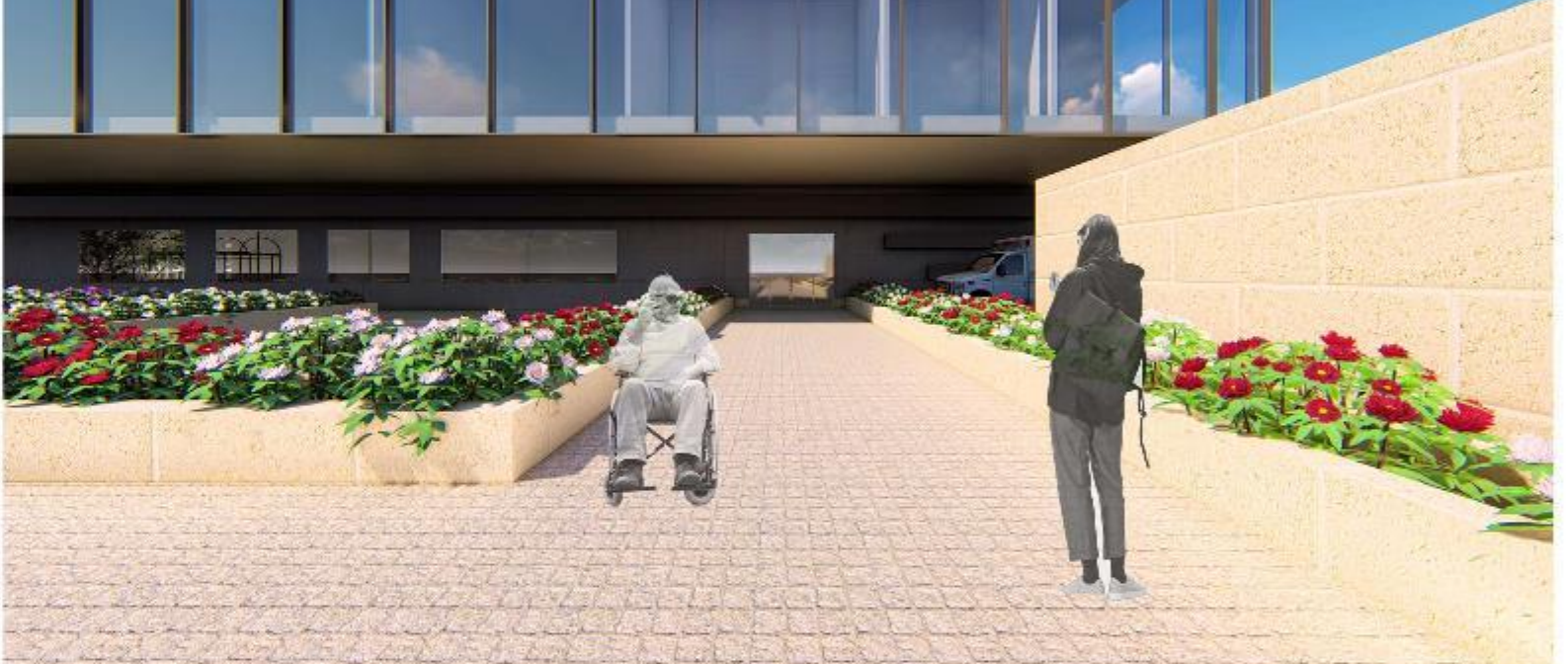

#### <mark>۔ ورودی سرپایی اورژانس</mark>

### <mark>| ورودی کارکنان و بارانداز</mark>

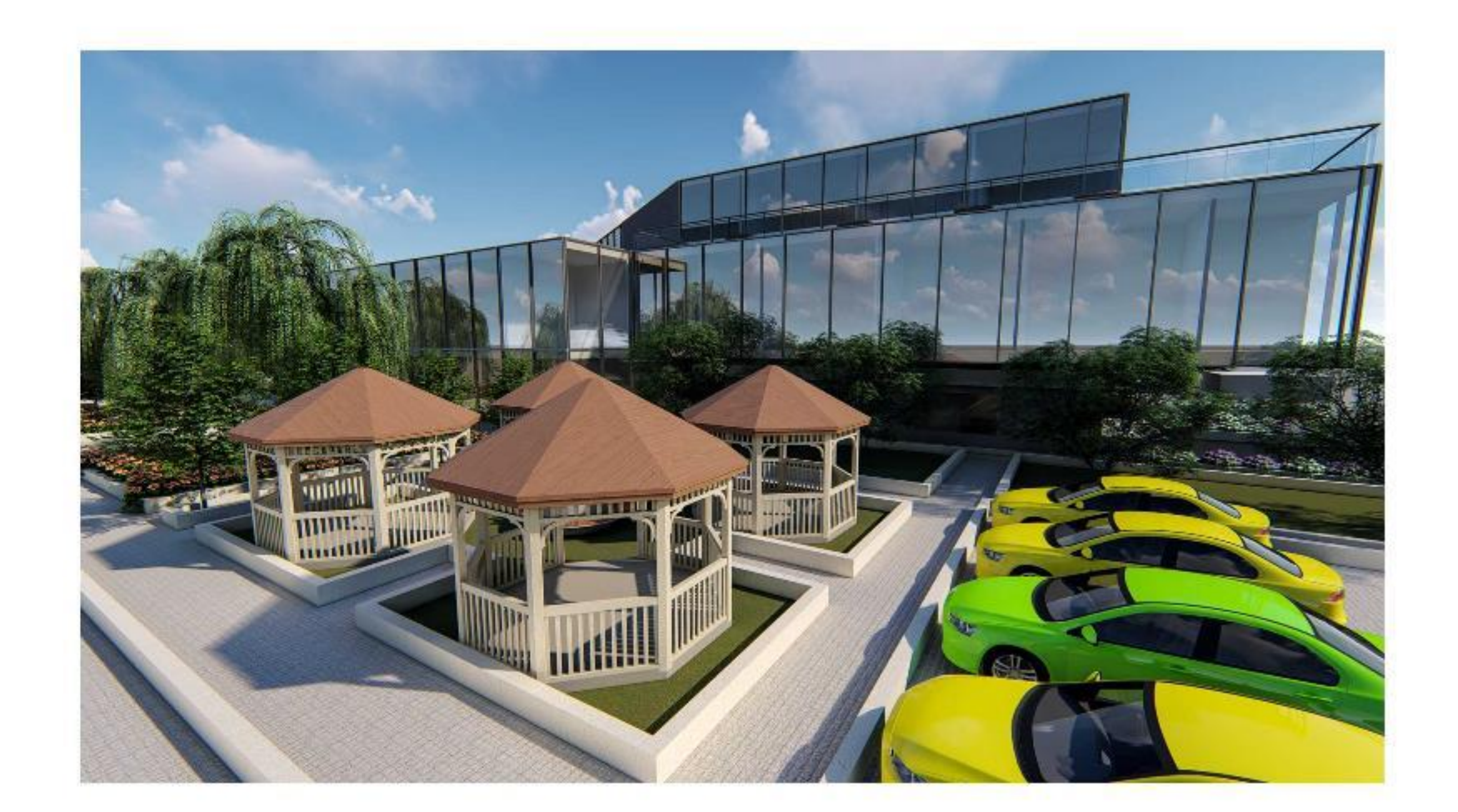

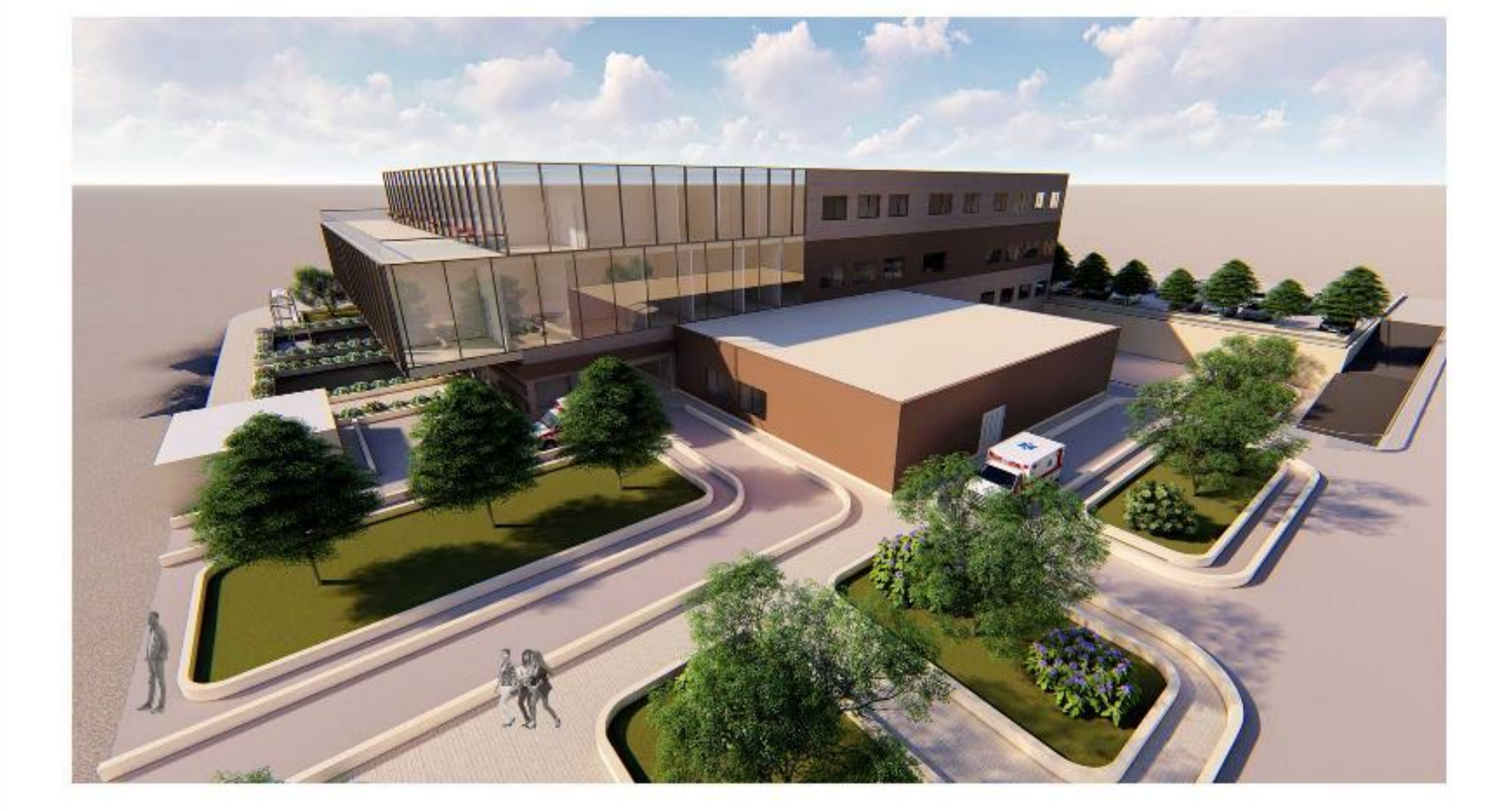

| دید ناظر

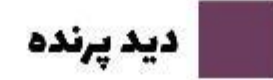

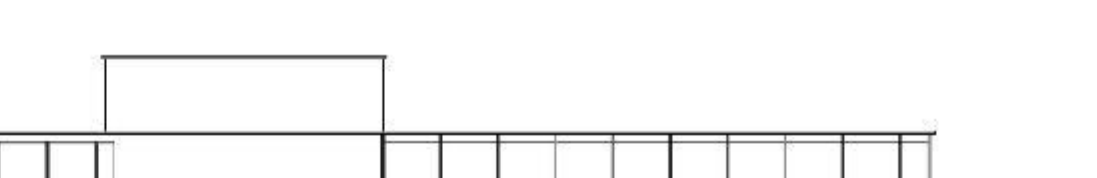

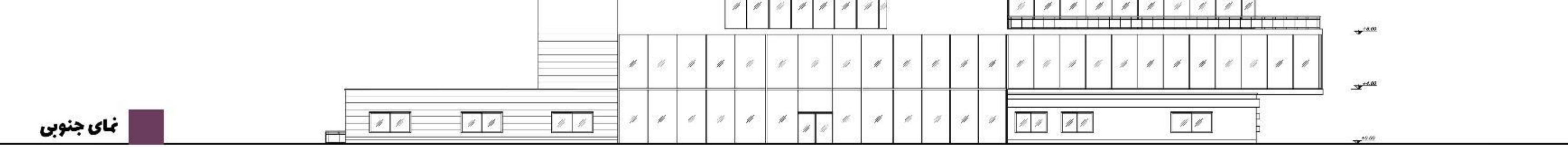

مقياس ١:٢٥٠

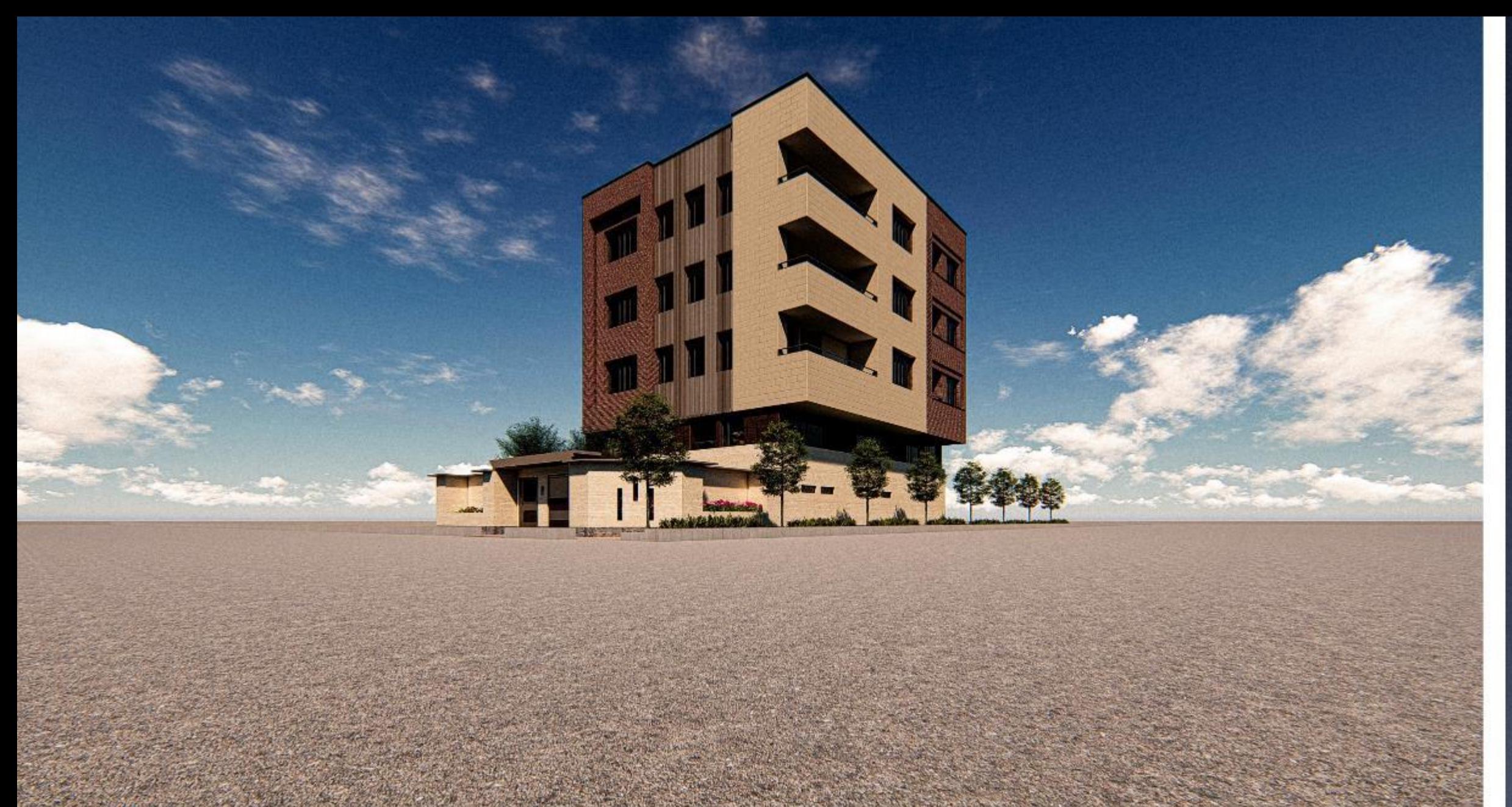

### **HAKIM** RESIDENTIAL COMPLEX IQAZVIN, IRANI

BY, ARMAGHAN SOLEYMANI FEBRUARY.2020 **ARCHITECTURAL DESIGN 2 PROFESSOR: DR. MAHDI FATEMI** 

![](_page_11_Picture_3.jpeg)

Hakim Residential Complex is located in Hakim Boulevard, qazvin. The project site has an area of over 276 square meters, which in actually on a 15.8\*12 m terrain.

The building has a total of six floors. A basement with storage areas, a parking lot and 4 residential units.

The first floor has three suites suitable for students or young couples.

The second floor has 2 residential units measuring approximately 70 or 80 square meters. The duplex units in 3rd and 4th floor.

![](_page_11_Picture_8.jpeg)

 $\ddot{\omega}$ 

![](_page_11_Picture_9.jpeg)

![](_page_11_Figure_10.jpeg)

This complex receives sun light from two sides; south and east. The south elevation contains entrance door and parking lot. the whole material as approximately made of brick, concrete and stone, but 1st floor's material is wood in the east view.

![](_page_11_Picture_12.jpeg)

 $\circ$ 

![](_page_11_Picture_13.jpeg)

![](_page_11_Figure_14.jpeg)

![](_page_11_Figure_15.jpeg)

### <mark>امیدان هفت موض</mark>

. ي الله عنه الله عنه الله عنه الله عنه الله عنه الله عنه الله عنه الله عنه الله عنه الله عنه الله عنه الله عن

![](_page_12_Picture_2.jpeg)

 $\begin{picture}(16,10) \put(0,0){\line(1,0){100}} \put(0,0){\line(1,0){100}} \put(0,0){\line(1,0){100}} \put(0,0){\line(1,0){100}} \put(0,0){\line(1,0){100}} \put(0,0){\line(1,0){100}} \put(0,0){\line(1,0){100}} \put(0,0){\line(1,0){100}} \put(0,0){\line(1,0){100}} \put(0,0){\line(1,0){100}} \put(0,0){\line(1,0){100}} \put(0,0){\line(1$ 

- <mark>ا جن</mark> الدر ایدن میلدان میلمــان مــا جـه صـورت قطــی قــرار اگرفتــه بودخــد و فاصلــه ان مــا از هــم خــا مــدی زیــاد یود و لـ15 ایمـاد تعامـل نمـی کـرد . در طراقـی ممـدد میلمـان هایـی مِمعـی طراقـی کردیـم کـه ایمـاد  $\frac{1}{2}$  تعامل کنند.
- ال = جـه علـت كــم جـودڻ قطــوط عاجـر ډيــاده و زيــاد جـودڻ تعــداد ورودي هــا، امــكان قطــر تصــادف جـراي عابریـــن ومــود دارد، مـــی حــوان جــا ســتـگ فـــرش کــردن دور میـــدان از ســرعت اتومبیـــل مــا کاســـت حـا رفع فطر شود.

کفســـازي ميــــدان (ـــراي روز هـــاي (ـــرف) و دِمَيتـــدان مناســـب دَيســــت و ادِمِـــاد لغــــزش (ـــراي كارچـــران می کند. لذا با تغییر متریال آن ها از فطر ایمِاد شده مِلو گیری میشود.

میباشــد مٍـــرا کـــه در زیـــر زمیـــن قـــرار دارد و دسترســی ان صرفــا جــا ـیلـــه انـمِــام می یـدَیــرد. بنابرایـــن در كتار آن یا همان فرم سرویسی ودید مخصوص سالمتدان و افراد معلول طرامی كرده ایم.

![](_page_12_Picture_8.jpeg)

![](_page_12_Picture_9.jpeg)

المستقبل الماري معلمان هاي گروهي براي ايجاد تعامل بيشتر المستقبل بيشتر المستقبل بيشتر المستقبل بيشتر المستقبل ب

المستخدم ال را طرامی کفسازی در ضلع شمالی و ورودی های میدا*ن* 

اس کار<br>اس کار از کرداری سرویس جهداشتی برای معلولین و سالـمنـدان

![](_page_12_Picture_10.jpeg)

![](_page_12_Picture_11.jpeg)

![](_page_12_Picture_12.jpeg)

![](_page_12_Picture_13.jpeg)

![](_page_12_Picture_14.jpeg)

![](_page_12_Picture_15.jpeg)

### امیدان هفت موض

.:\*:تكسينة دانشمويان ، ارمغان سليمانى ، ستايش كرامتى<br>|<br>| ياييز ۹۹

ا. طرامی فضای سیز

استند.<br>التسليم الا طرامی فضایی دارای اینترنت متصل به مخزن کتاب و قرار<br>التسلیم این داران نسخه های وایی کتاب در فضا برای استفاده همگانی

طرامی به صورت قرینه شکل گرفته است.

![](_page_12_Picture_120.jpeg)

![](_page_12_Picture_23.jpeg)

![](_page_12_Picture_24.jpeg)

![](_page_12_Picture_25.jpeg)

![](_page_12_Picture_26.jpeg)

![](_page_12_Picture_121.jpeg)

![](_page_12_Picture_28.jpeg)

![](_page_12_Figure_29.jpeg)

### TRAP CABIN STATION

Architectural Design 1<br>International Imam Khomeini University<br>Professor Maryam Azmoode<br>Design By Armaghan Soleymani

![](_page_13_Figure_2.jpeg)

1 Repair & Maintenance<br>2 Management<br>3 Administrative<br>4 Emergency<br>5 Child room<br>6 Protection<br>7 Protection<br>8 Ticket office & Information<br>8 Ticket office & Information<br>8 Shop 8. Ticket office & In<br>9. Shop<br>10. Restaurant<br>11. Kitchen<br>12. Food storage<br>13. Station<br>14. Installation<br>15. Monitoring<br>16. Terrace<br>17. Game club<br>18. Coffee shop

![](_page_13_Picture_4.jpeg)

![](_page_13_Picture_5.jpeg)

![](_page_13_Picture_6.jpeg)

![](_page_13_Picture_7.jpeg)

![](_page_13_Picture_8.jpeg)

### TRAP CABIN STATION

![](_page_14_Figure_1.jpeg)

![](_page_14_Figure_2.jpeg)

![](_page_14_Picture_3.jpeg)

![](_page_14_Picture_4.jpeg)

![](_page_14_Picture_5.jpeg)

![](_page_14_Picture_6.jpeg)

![](_page_15_Picture_0.jpeg)

![](_page_15_Picture_1.jpeg)

![](_page_15_Figure_2.jpeg)

![](_page_15_Picture_3.jpeg)

![](_page_15_Figure_4.jpeg)

![](_page_15_Figure_5.jpeg)

![](_page_15_Figure_6.jpeg)

![](_page_15_Figure_7.jpeg)

![](_page_15_Picture_69.jpeg)

![](_page_15_Picture_9.jpeg)

![](_page_16_Picture_0.jpeg)

دانشجو: ارمغان سليماني استاد راهنما: دكتر مريم آزموده دانشگاه بین المللی امام خمینی (ره) دانشکده معماری و شهرسازی طرح معماری ۳ تابستان ۹۹

![](_page_16_Picture_2.jpeg)

![](_page_16_Picture_3.jpeg)

![](_page_16_Picture_4.jpeg)

![](_page_16_Picture_5.jpeg)

#### ورودى:

ورودی بنا با درختی تنومند و قلیمی، جوی آب و گل های زنبق و داوودی یادآور حیاط خانه پذری سهراب در دوران کودکی وی می باشد.

![](_page_16_Picture_8.jpeg)

پله هایی در بام گالری:<br>نقاشی های سهراب، پر از رنگ های ایرانی هستند. او طرفدار رنگ هایی چون خاکی، درجات متنوع قهوه ای، سرخ، فیروزه ای و خاکستری<br>بود. بنابراین مصالحی برای نما انتخاب شده اند که یادآور این علاقه ی سهراب باشند.

![](_page_16_Picture_11.jpeg)

#### ورودي گالري:

۔<br>سهراب طرفیدار شکل هایی ساده باکمترین پیرایش و خودنمایی بود. او فردی کلی نگر بود و جزئیات در نظرش اهمیت کمتری داشتند. لذا فرم یناً ساده و بدون پیچ و تاب های ضروری طراحی شده است.

![](_page_16_Picture_14.jpeg)

ورودی بخش اداری و پارکینگ مجموعه:<br>در شمال شرقی سایت، پارکینگی با ظرفیت تقریبی 26 اتومبیل که صرفا بـرای کارکنــان مـی باشــد طراحـی شــده اسـت. ایـن پارکینـگ از جهتـی بـه<br>ساختمان اداری و از جهتی دیگر به انبار کافه راه دارد.

![](_page_16_Picture_16.jpeg)

#### نشيمن در بيرون:

سایت این موزه در تقاطع خیابان حجاب و بلوار کشاورز واقع شده است که محلی پر رفت و آمد می باشد. در فضای بیرون موزه، فضاهایی برای تجمع و نشستن دانشجویان و مردم طراحی شده است.

![](_page_16_Picture_19.jpeg)

#### كتابخانه:

موزه دارای ساختمانی فرهنگی می باشد، که از بخش هایی چون کتابخانه، سایت، کلاس ها و کارگاه های آموزشی تشکیل شده است. کتابخانه آن تخصصی و دارای کتاب هایی با مضمون ادبی و هنری می باشد.

![](_page_16_Picture_22.jpeg)

![](_page_16_Picture_25.jpeg)

![](_page_16_Picture_26.jpeg)